# **SEN301 OPERATIONS RESEARCH I LECTURE NOTES (2011-2012)**

**Y. İlker Topcu, Ph.D.**

#### **Acknowledgements:**

We would like to acknowledge Prof. W.L. Winston's "Operations Research: Applications and Algorithms" and Prof. J.E. Beasley's lecture notes which greatly influence these notes... We retain responsibility for all errors and would love to hear from visitors of this site! Istanbul Technical University OR/MS team

[www.yoneylem.itu.edu.tr](http://www.yoneylem.itu.edu.tr/)

# **CONTENTS**

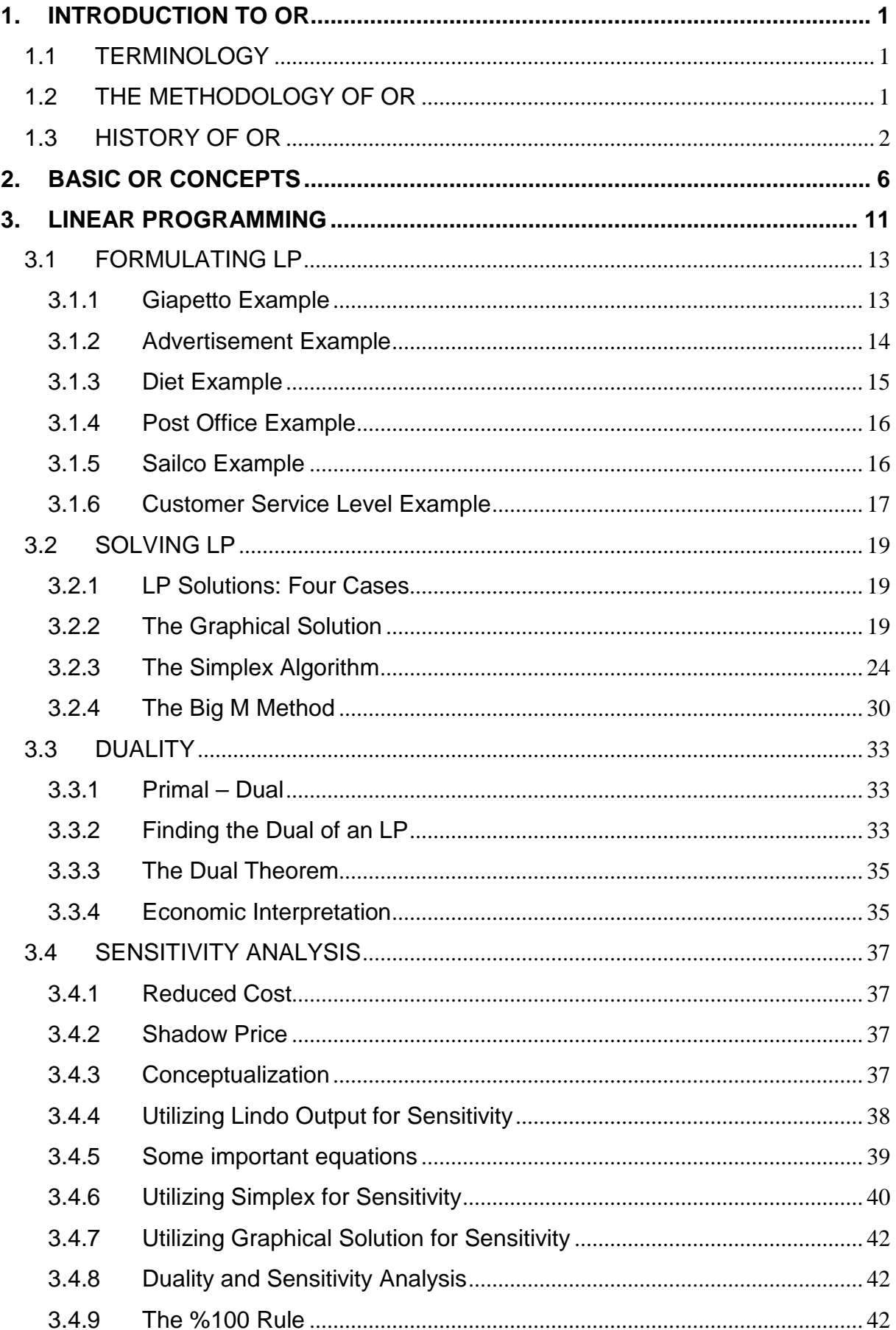

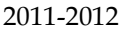

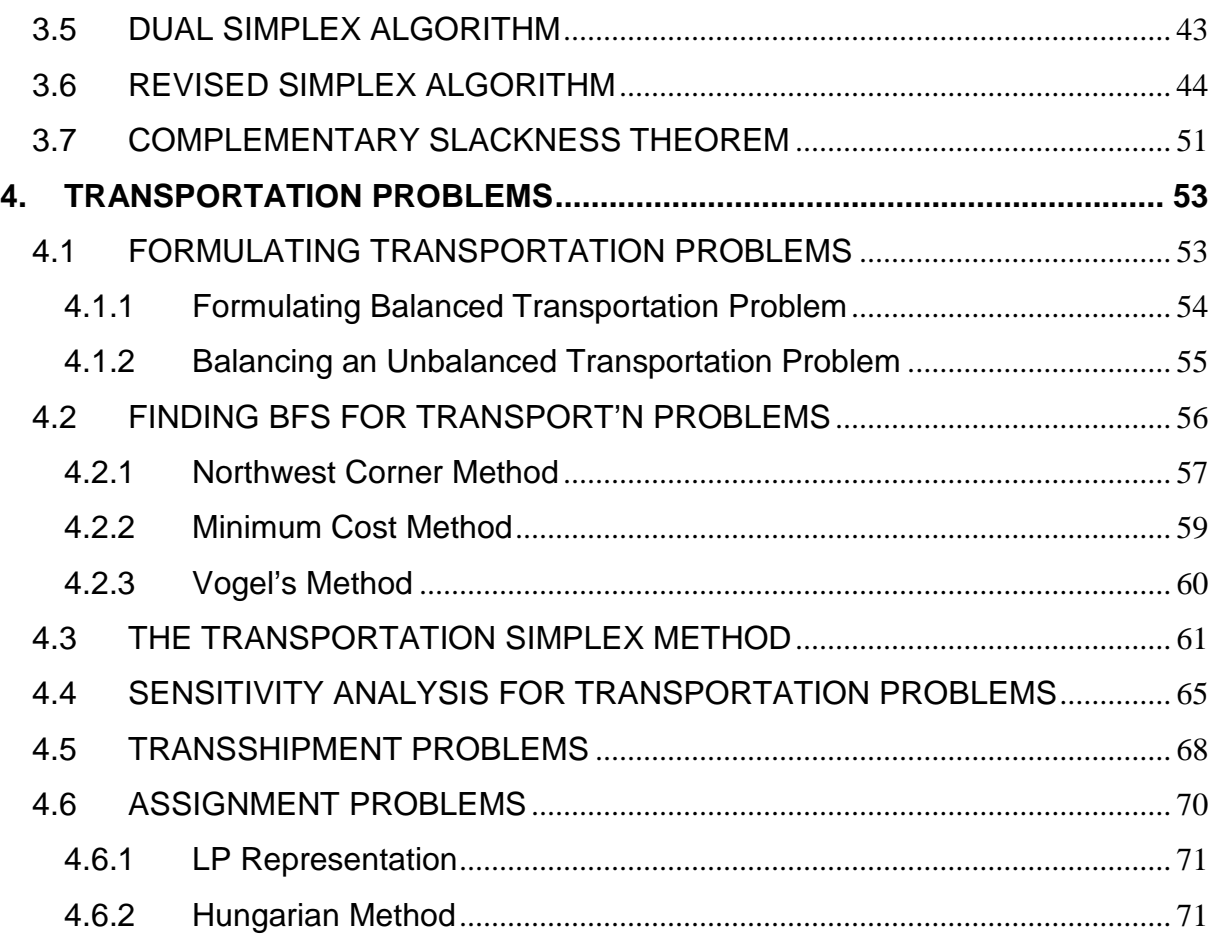

# <span id="page-3-0"></span>**1. INTRODUCTION TO OR**

# <span id="page-3-1"></span>**1.1 TERMINOLOGY**

The British/Europeans refer to "operational research", the Americans to "operations research" - but both are often shortened to just "OR" (which is the term we will use).

Another term which is used for this field is "management science" ("MS"). The Americans sometimes combine the terms OR and MS together and say "*OR/MS*" or "ORMS".

Yet other terms sometimes used are "industrial engineering" ("IE"), "decision science" ("DS"), and "problem solving".

In recent years there has been a move towards a standardization upon a single term for the field, namely the term "OR".

"Operations Research (Management Science) is a scientific approach to decision making that seeks to best design and operate a system, usually under conditions requiring the allocation of scarce resources."

*A system is an organization of interdependent components that work together to accomplish the goal of the system.*

# <span id="page-3-2"></span>**1.2 THE METHODOLOGY OF OR**

When OR is used to solve a problem of an organization, the following seven step procedure should be followed:

# Step 1. Formulate the Problem

OR analyst first defines the organization's problem. Defining the problem includes specifying the organization's objectives and the parts of the organization (or system) that must be studied before the problem can be solved.

# Step 2. Observe the System

Next, the analyst collects data to estimate the values of parameters that affect the organization's problem. These estimates are used to develop (in Step 3) and evaluate (in Step 4) a mathematical model of the organization's problem.

# Step 3. Formulate a Mathematical Model of the Problem

The analyst, then, develops a mathematical model (in other words an idealized representation) of the problem. In this class, we describe many mathematical techniques that can be used to model systems.

# Step 4. Verify the Model and Use the Model for Prediction

The analyst now tries to determine if the mathematical model developed in Step 3 is an accurate representation of reality. To determine how well the model fits reality, one determines how valid the model is for the current situation.

# Step 5. Select a Suitable Alternative

Given a model and a set of alternatives, the analyst chooses the alternative (if there is one) that best meets the organization's objectives.

Sometimes the set of alternatives is subject to certain restrictions and constraints. In many situations, the best alternative may be impossible or too costly to determine.

# Step 6. Present the Results and Conclusions of the Study

In this step, the analyst presents the model and the recommendations from Step 5 to the decision making individual or group. In some situations, one might present several alternatives and let the organization choose the decision maker(s) choose the one that best meets her/his/their needs.

After presenting the results of the OR study to the decision maker(s), the analyst may find that s/he does not (or they do not) approve of the recommendations. This may result from incorrect definition of the problem on hand or from failure to involve decision maker(s) from the start of the project. In this case, the analyst should return to Step 1, 2, or 3.

# Step 7. Implement and Evaluate Recommendation

If the decision maker(s) has accepted the study, the analyst aids in implementing the recommendations. The system must be constantly monitored (and updated dynamically as the environment changes) to ensure that the recommendations are enabling decision maker(s) to meet her/his/their objectives.

# <span id="page-4-0"></span>**1.3 HISTORY OF OR**

(Prof. Beasley's lecture notes)

OR is a relatively new discipline. Whereas 70 years ago it would have been possible to study mathematics, physics or engineering (for example) at university it would not have been possible to study OR, indeed the term OR did not exist then. It was only really in the late 1930's that operational research began in a systematic fashion, and it started in the UK.

Early in 1936 the British Air Ministry established Bawdsey Research Station, on the east coast, near Felixstowe, Suffolk, as the centre where all pre-war radar experiments for both the Air Force and the Army would be carried out. Experimental radar equipment was brought up to a high state of reliability and ranges of over 100 miles on aircraft were obtained.

It was also in 1936 that Royal Air Force (RAF) Fighter Command, charged specifically with the air defense of Britain, was first created. It lacked however any effective fighter aircraft - no Hurricanes or Spitfires had come into service - and no radar data was yet fed into its very elementary warning and control system.

It had become clear that radar would create a whole new series of problems in fighter direction and control so in late 1936 some experiments started at Biggin Hill in Kent into the effective use of such data. This early work, attempting to integrate radar data with ground based observer data for fighter interception, was the start of OR.

The first of three major pre-war air-defense exercises was carried out in the summer of 1937. The experimental radar station at Bawdsey Research Station was brought into operation and the information derived from it was fed into the general air-defense warning and control system. From the early warning point of view this exercise was encouraging, but the tracking information obtained from radar, after filtering and transmission through the control and display network, was not very satisfactory.

In July 1938 a second major air-defense exercise was carried out. Four additional radar stations had been installed along the coast and it was hoped that Britain now had an aircraft location and control system greatly improved both in coverage and effectiveness. Not so! The exercise revealed, rather, that a new and serious problem had arisen. This was the need to coordinate and correlate the additional, and often conflicting, information received from the additional radar stations. With the out-break of war apparently imminent, it was obvious that something new - drastic if necessary - had to be attempted. Some new approach was needed.

Accordingly, on the termination of the exercise, the Superintendent of Bawdsey Research Station, A.P. Rowe, announced that although the exercise had again demonstrated the technical feasibility of the radar system for detecting aircraft, its operational achievements still fell far short of requirements. He therefore proposed that a crash program of research into the operational - as opposed to the technical -

aspects of the system should begin immediately. The term "operational research" [RESEARCH into (military) OPERATIONS] was coined as a suitable description of this new branch of applied science. The first team was selected from amongst the scientists of the radar research group the same day.

In the summer of 1939 Britain held what was to be its last pre-war air defense exercise. It involved some 33,000 men, 1,300 aircraft, 110 antiaircraft guns, 700 searchlights, and 100 barrage balloons. This exercise showed a great improvement in the operation of the air defense warning and control system. The contribution made by the OR teams was so apparent that the Air Officer Commander-in-Chief RAF Fighter Command (Air Chief Marshal Sir Hugh Dowding) requested that, on the outbreak of war, they should be attached to his headquarters at Stanmore.

On May 15th 1940, with German forces advancing rapidly in France, Stanmore Research Section was asked to analyze a French request for ten additional fighter squadrons (12 aircraft a squadron) when losses were running at some three squadrons every two days. They prepared graphs for Winston Churchill (the British Prime Minister of the time), based upon a study of current daily losses and replacement rates, indicating how rapidly such a move would deplete fighter strength. No aircraft were sent and most of those currently in France were recalled.

This is held by some to be the most strategic contribution to the course of the war made by OR (as the aircraft and pilots saved were consequently available for the successful air defense of Britain, the Battle of Britain).

In 1941 an Operational Research Section (ORS) was established in Coastal Command which was to carry out some of the most well-known OR work in World War II.

Although scientists had (plainly) been involved in the hardware side of warfare (designing better planes, bombs, tanks, etc) scientific analysis of the operational use of military resources had never taken place in a systematic fashion before the Second World War. Military personnel, often by no means stupid, were simply not trained to undertake such analysis.

These early OR workers came from many different disciplines, one group consisted of a physicist, two physiologists, two mathematical physicists and a surveyor. What such people brought to their work were "scientifically trained" minds, used to querying assumptions, logic, exploring hypotheses, devising experiments, collecting data, analyzing numbers, etc. Many too were of high intellectual caliber (at least four wartime OR personnel were later to win Nobel prizes when they returned to their peacetime disciplines).

By the end of the war OR was well established in the armed services both in the UK and in the USA.

OR started just before World War II in Britain with the establishment of teams of scientists to study the strategic and tactical problems involved in military operations. The objective was to find the most effective utilization of limited military resources by the use of quantitative techniques.

Following the end of the war OR spread, although it spread in different ways in the UK and USA.

You should be clear that the growth of OR since it began (and especially in the last 30 years) is, to a large extent, the result of the increasing power and widespread availability of computers. Most (though not all) OR involves carrying out a large number of numeric calculations. Without computers this would simply not be possible.

### <span id="page-8-0"></span>**2. BASIC OR CONCEPTS**

"OR is the representation of real-world systems by mathematical models together with the use of quantitative methods (algorithms) for solving such models, with a view to optimizing."

We can also define a mathematical model as consisting of:

- *Decision variables*, which are the unknowns to be determined by the solution to the model.
- *Constraints* to represent the physical limitations of the system
- An *objective* function
- An *optimal solution* to the model is the identification of a set of variable values which are feasible (satisfy all the constraints) and which lead to the optimal value of the objective function.

An optimization model seeks to find values of the decision variables that optimize (maximize or minimize) an objective function among the set of all values for the decision variables that satisfy the given constraints.

### **Two Mines Example**

The Two Mines Company own two different mines that produce an ore which, after being crushed, is graded into three classes: high, medium and low-grade. The company has contracted to provide a smelting plant with 12 tons of high-grade, 8 tons of medium-grade and 24 tons of low-grade ore per week. The two mines have different operating characteristics as detailed below.

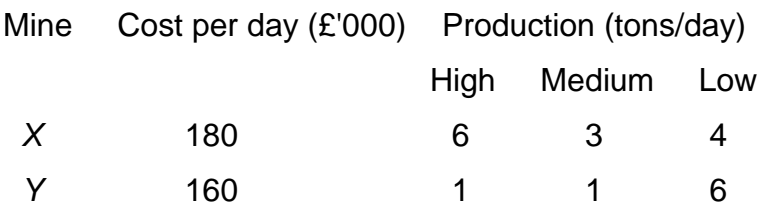

How many days per week should each mine be operated to fulfill the smelting plant contract?

# **Guessing**

To explore the Two Mines problem further we might simply guess (i.e. use our judgment) how many days per week to work and see how they turn out.

• work one day a week on *X*, one day a week on *Y*

This does not seem like a good guess as it results in only 7 tones a day of highgrade, insufficient to meet the contract requirement for 12 tones of high-grade a day. We say that such a solution is *infeasible*.

• work 4 days a week on *X*, 3 days a week on *Y*

This seems like a better guess as it results in sufficient ore to meet the contract. We say that such a solution is *feasible*. However it is quite expensive (costly).

We would like a solution which supplies what is necessary under the contract at minimum cost. Logically such a minimum cost solution to this decision problem must exist. However even if we keep guessing we can never be sure whether we have found this minimum cost solution or not. Fortunately our structured approach will enable us to find the minimum cost solution.

# **Solution**

What we have is a verbal description of the Two Mines problem. What we need to do is to translate that verbal description into an *equivalent* mathematical description. In dealing with problems of this kind we often do best to consider them in the order:

- Variables
- Constraints
- Objective

This process is often called *formulating* the problem (or more strictly formulating a mathematical representation of the problem).

### Variables

These represent the "decisions that have to be made" or the "unknowns".

We have two decision variables in this problem:

*x* = number of days per week mine *X* is operated

*y* = number of days per week mine *Y* is operated

Note here that  $x \ge 0$  and  $y \ge 0$ .

# **Constraints**

It is best to first put each constraint into words and then express it in a mathematical form.

*ore production constraints* - balance the amount produced with the quantity required under the smelting plant contract

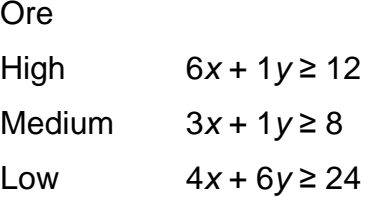

*days per week constraint* - we cannot work more than a certain maximum number of days a week e.g. for a 5 day week we have

*x* ≤ 5 *y* ≤ 5

# *Inequality constraints*

Note we have an inequality here rather than an equality. This implies that we may produce more of some grade of ore than we need. In fact we have the general rule: given a choice between an equality and an inequality choose the inequality

For example - if we choose an equality for the ore production constraints we have the three equations 6*x*+*y*=12, 3*x*+*y*=8 and 4*x*+6*y*=24 and there are no values of *x* and *y* which satisfy all three equations (the problem is therefore said to be "overconstrained"). For example the values of *x* and *y* which satisfy 6*x*+*y*=12 and 3*x*+*y*=8 are *x*=4/3 and *y*=4, but these values do not satisfy 4*x*+6*y*=24.

The reason for this general rule is that choosing an inequality rather than an equality gives us more flexibility in optimizing (maximizing or minimizing) the objective (deciding values for the decision variables that optimize the objective).

### *Implicit constraints*

Constraints such as days per week constraint are often called implicit constraints because they are implicit in the definition of the variables.

# **Objective**

Again in words our objective is (presumably) to minimize cost which is given by 180*x* + 160*y*

Hence we have the *complete mathematical representation* of the problem:

```
minimize
      180x + 160y
subject to
     6x + y \ge 123x + y ≥ 84x + 6y ≥ 24 x ≤ 5
      y ≤ 5
      x, y ≥ 0
```
# **Some notes**

The mathematical problem given above has the form

- all variables continuous (i.e. can take fractional values)
- a single objective (maximize or minimize)
- the objective and constraints are linear i.e. any term is either a constant or a constant multiplied by an unknown (e.g. 24, 4*x*, 6*y* are linear terms but *xy* or *x*<sup>2</sup> is a non-linear term)

Any formulation which satisfies these three conditions is called a *linear program* (LP). We have (implicitly) assumed that it is permissible to work in fractions of days problems where this is not permissible and variables must take integer values will be dealt with under *Integer Programming* (IP).

# **Discussion**

This problem was a *decision problem.*

We have taken a real-world situation and constructed an equivalent mathematical representation - such a representation is often called a mathematical *model* of the real-world situation (and the process by which the model is obtained is called *formulating* the model).

Just to confuse things the mathematical model of the problem is sometimes called the *formulation* of the problem.

Having obtained our mathematical model we (hopefully) have some quantitative method which will enable us to numerically solve the model (i.e. obtain a numerical solution) - such a quantitative method is often called an *algorithm* for solving the model.

Essentially an algorithm (for a particular model) is a set of instructions which, when followed in a step-by-step fashion, will produce a numerical solution to that model.

Our model has an *objective*, that is something which we are trying to *optimize*.

Having obtained the numerical solution of our model we have to translate that solution back into the real-world situation.

*"OR is the representation of real-world systems by mathematical models together with the use of quantitative methods (algorithms) for solving such models, with a view to optimizing."*

# <span id="page-13-0"></span>**3. LINEAR PROGRAMMING**

It can be recalled from the Two Mines example that the conditions for a mathematical model to be a linear program (LP) were:

- all variables continuous (i.e. can take fractional values)
- a single objective (minimize or maximize)
- the objective and constraints are linear i.e. any term is either a constant or a constant multiplied by an unknown.

LP's are important - this is because:

- many practical problems can be formulated as LP's
- there exists an algorithm (called the *simplex* algorithm) which enables us to solve LP's numerically relatively easily

We will return later to the simplex algorithm for solving LP's but for the moment we will concentrate upon formulating LP's.

Some of the major application areas to which LP can be applied are:

- Work scheduling
- Production planning & Production process
- Capital budgeting
- Financial planning
- Blending (e.g. Oil refinery management)
- Farm planning
- Distribution
- Multi-period decision problems
	- o Inventory model
	- o Financial models
	- o Work scheduling

Note that the key to formulating LP's is practice. However a useful hint is that common objectives for LP's are maximize profit/minimize cost.

There are four basic assumptions in LP:

- Proportionality
	- o The contribution to the objective function from each decision variable is proportional to the value of the decision variable (The contribution to the objective function from making four soldiers  $(4 \times $3 = $12)$  is exactly four times the contribution to the objective function from making one soldier (\$3))
	- o The contribution of each decision variable to the LHS of each constraint is proportional to the value of the decision variable (It takes exactly three times as many finishing hours (2hrs×3=6hrs) to manufacture three soldiers as it takes to manufacture one soldier (2 hrs))
- Additivity
	- o The contribution to the objective function for any decision variable is independent of the values of the other decision variables (No matter what the value of train  $(x_2)$ , the manufacture of soldier  $(x_1)$  will always contribute  $3x_1$  dollars to the objective function)
	- o The contribution of a decision variable to LHS of each constraint is independent of the values of other decision variables (No matter what the value of  $x_1$ , the manufacture of  $x_2$  uses  $x_2$  finishing hours and  $x_2$ carpentry hours)
		- 1<sup>st</sup> *implication*: The value of objective function is the sum of the contributions from each decision variables.
		- *2nd implication*: LHS of each constraint is the sum of the contributions from each decision variables.
- Divisibility
	- o Each decision variable is allowed to assume fractional values. If we actually can not produce a fractional number of decision variables, we use IP (It is acceptable to produce 1.69 trains)
- Certainty
	- o Each parameter is known with certainty

# <span id="page-15-0"></span>**3.1 FORMULATING LP**

### <span id="page-15-1"></span>**3.1.1 Giapetto Example**

# *(Winston 3.1, p. 49)*

Giapetto's wooden soldiers and trains. Each soldier sells for \$27, uses \$10 of raw materials and takes \$14 of labor & overhead costs. Each train sells for \$21, uses \$9 of raw materials, and takes \$10 of overhead costs. Each soldier needs 2 hours finishing and 1 hour carpentry; each train needs 1 hour finishing and 1 hour carpentry. Raw materials are unlimited, but only 100 hours of finishing and 80 hours of carpentry are available each week. Demand for trains is unlimited; but at most 40 soldiers can be sold each week. How many of each toy should be made each week to maximize profits?

### **Answer**

*Decision variables* completely describe the decisions to be made (in this case, by Giapetto). Giapetto must decide how many soldiers and trains should be manufactured each week. With this in mind, we define:

 $x_1$  = the number of soldiers produced per week

 $x_2$  = the number of trains produced per week

**Objective function** is the function of the decision variables that the decision maker wants to maximize (revenue or profit) or minimize (costs). Giapetto can concentrate on maximizing the total weekly profit (*z*).

Here profit equals to (weekly revenues) – (raw material purchase cost) – (other variable costs). Hence Giapetto's objective function is:

Maximize  $z = 3x_1 + 2x_2$ 

*Constraints* show the restrictions on the values of the decision variables. Without constraints Giapetto could make a large profit by choosing decision variables to be very large. Here there are three constraints:

Finishing time per week

Carpentry time per week

Weekly demand for soldiers

**Sign restrictions** are added if the decision variables can only assume nonnegative values (Giapetto can not manufacture negative number of soldiers or trains!)

All these characteristics explored above give the following *Linear Programming* (LP) model

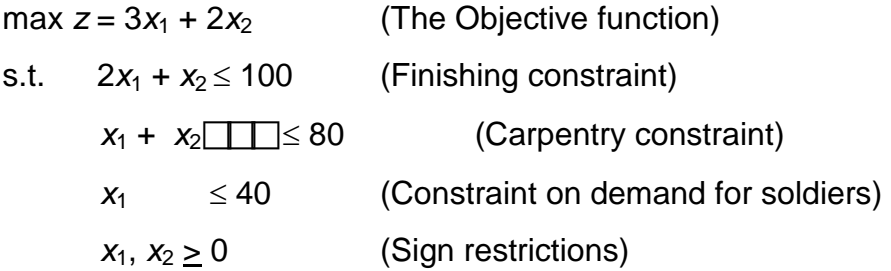

A value of  $(x_1, x_2)$  is in the **feasible region** if it satisfies all the constraints and sign restrictions.

Graphically and computationally we see the solution is  $(x_1, x_2) = (20, 60)$  at which  $z =$ 180. (*Optimal solution*)

# **Report**

The maximum profit is \$180 by making 20 soldiers and 60 trains each week. Profit is limited by the carpentry and finishing labor available. Profit could be increased by buying more labor.

# <span id="page-16-0"></span>**3.1.2 Advertisement Example**

*(Winston 3.2, p.61)* 

Dorian makes luxury cars and jeeps for high-income men and women. It wishes to advertise with 1 minute spots in comedy shows and football games. Each comedy spot costs \$50K and is seen by 7M high-income women and 2M high-income men. Each football spot costs \$100K and is seen by 2M high-income women and 12M high-income men. How can Dorian reach 28M high-income women and 24M highincome men at the least cost?

### **Answer**

The decision variables are

 $x_1$  = the number of comedy spots

 $x_2$  = the number of football spots

The model of the problem:

min  $z = 50x_1 + 100x_2$ st  $7x_1 + 2x_2 \ge 28$  $2x_1 + 12x_2 \ge 24$ *x*<sub>1</sub>, *x*<sub>2</sub>≥0

The graphical solution is  $z = 320$  when  $(x_1, x_2) = (3.6, 1.4)$ . From the graph, in this problem rounding up to  $(x_1, x_2) = (4, 2)$  gives the best *integer* solution.

# **Report**

The minimum cost of reaching the target audience is \$400K, with 4 comedy spots and 2 football slots. The model is dubious as it does not allow for saturation after repeated viewings.

# <span id="page-17-0"></span>**3.1.3 Diet Example**

# *(Winston 3.4., p. 70)*

Ms. Fidan's diet requires that all the food she eats come from one of the four "basic food groups". At present, the following four foods are available for consumption: brownies, chocolate ice cream, cola, and pineapple cheesecake. Each brownie costs 0.5\$, each scoop of chocolate ice cream costs 0.2\$, each bottle of cola costs 0.3\$, and each pineapple cheesecake costs 0.8\$. Each day, she must ingest at least 500 calories, 6 oz of chocolate, 10 oz of sugar, and 8 oz of fat. The nutritional content per unit of each food is shown in Table. Formulate an LP model that can be used to satisfy her daily nutritional requirements at minimum cost.

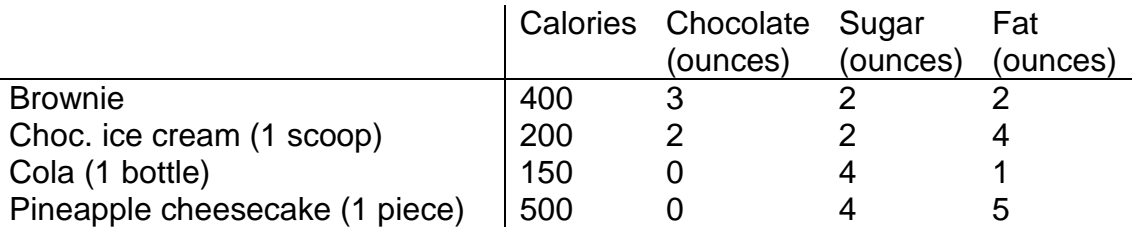

# **Answer**

The decision variables:

*x*1: number of brownies eaten daily

*x*2: number of scoops of chocolate ice cream eaten daily

*x*3: bottles of cola drunk daily

*x*4: pieces of pineapple cheesecake eaten daily

The objective function (the total cost of the diet in cents):

min  $w = 50x_1 + 20x_2 + 30x_3 + 80x_4$ 

Constraints:

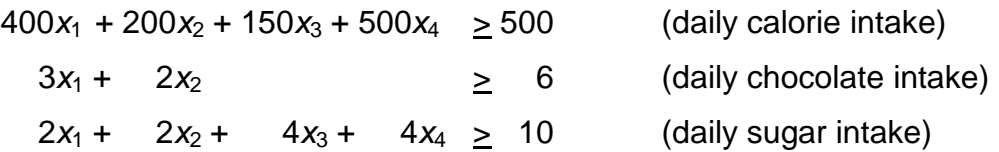

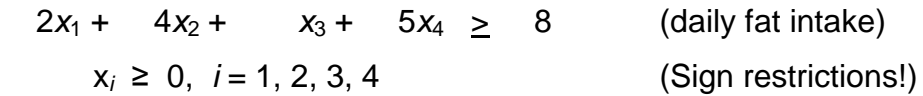

### **Report**

The minimum cost diet incurs a daily cost of 90 cents by eating 3 scoops of chocolate and drinking 1 bottle of cola ( $w = 90$ ,  $x_2 = 3$ ,  $x_3 = 1$ )

# <span id="page-18-0"></span>**3.1.4 Post Office Example**

*(Winston 3.5, p.74)* 

A PO requires different numbers of employees on different days of the week. Union rules state each employee must work 5 consecutive days and then receive two days off. Find the minimum number of employees needed.

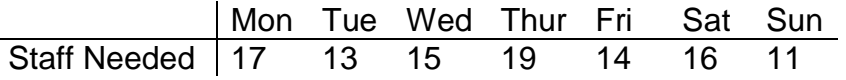

# **Answer**

The decision variables are  $x_i$  (# of employees starting on day i)

Mathematically we must

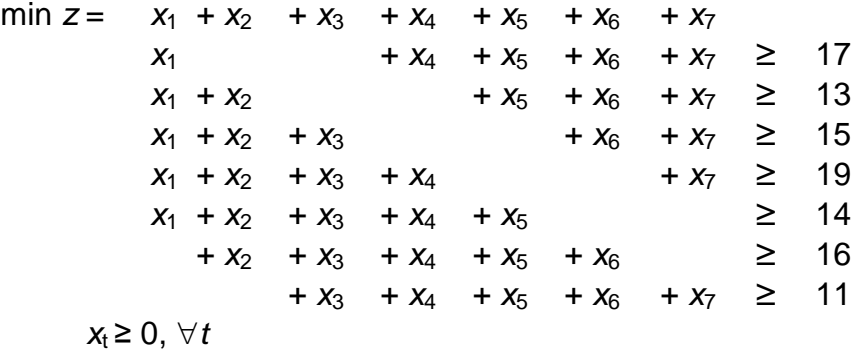

The solution is (*x*i) = (4/3, 10/3, 2, 22/3, 0, 10/3, 5) giving *z* = 67/3. We could round this up to  $(x_i) = (2, 4, 2, 8, 0, 4, 5)$  giving  $z = 25$  (may be wrong!). However restricting the decision var.s to be integers and using Lindo again gives (*x*i) = (4, 4, 2, 6, 0, 4, 3) giving *z* = 23.

# <span id="page-18-1"></span>**3.1.5 Sailco Example**

### *(Winston 3.10, p. 99)*

Sailco must determine how many sailboats to produce in the next 4 quarters. The demand is known to be 40, 60, 75, and 25 boats. Sailco must meet its demands. At the beginning of the  $1<sup>st</sup>$  quarter Sailco starts with 10 boats in inventory. Sailco can produce up to 40 boats with regular time labor at \$400 per boat, or additional boats at

\$450 with overtime labor. Boats made in a quarter can be used to meet that quarter's demand or held in inventory for the next quarter at an extra cost of \$20.00 per boat.

### **Answer**

The decision variables are for  $t = 1,2,3,4$ 

 $x_t = #$  of boats in quarter *t* built in regular time

 $y_t = #$  of boats in quarter *t* built in overtime

For convenience, introduce variables:

 $i_t = #$  of boats in inventory at the end quarter  $t$ 

 $d_t$  = demand in quarter *t* 

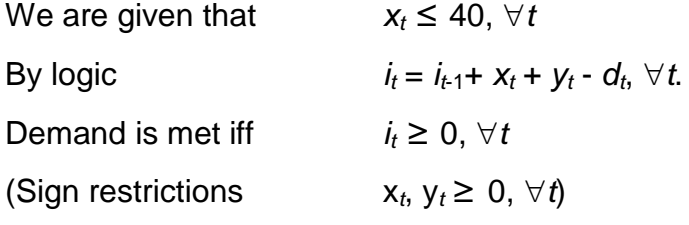

We need to minimize total cost z subject to these three sets of conditions where

 $z = 400 (x_1 + x_2 + x_3 + x_4) + 450 (y_1 + y_2 + y_3 + y_4) + 20 (i_1 + i_2 + i_3 + i_4)$ 

### **Report**:

Lindo reveals the solution to be  $(x_1, x_2, x_3, x_4) = (40, 40, 40, 25)$  and  $(y_1, y_2, y_3, y_4) =$ (0, 10, 35, 0) and the minimum cost of \$78450.00 is achieved by the schedule

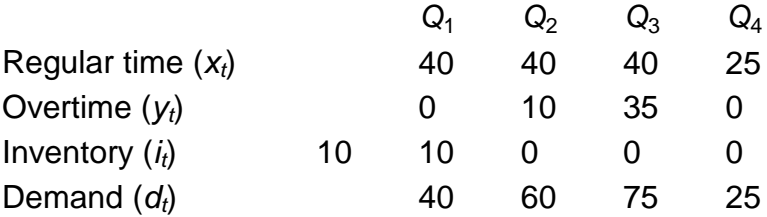

### <span id="page-19-0"></span>**3.1.6 Customer Service Level Example**

*(Winston 3.12, p. 108)* 

CSL services computers. Its demand (hours) for the time of skilled technicians in the next 5 months is

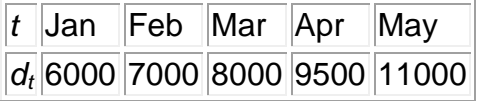

It starts with 50 skilled technicians at the beginning of January. Each technician can work 160 hrs/month. To train a new technician they must be supervised for 50 hrs by an experienced technician for a period of one month time. Each experienced

technician is paid \$2K/mth and a trainee is paid \$1K/mth. Each month 5% of the skilled technicians leave. CSL needs to meet demand and minimize costs.

### **Answer**

The decision variable is

 $x_t = #$  to be trained in month  $t$ 

We must minimize the total cost. For convenience let

```
y_t = # experienced tech. at start of t^h month
```

```
d_t = demand during month t
```
Then we must

min *z* = 2000 ( $y_1$ +...+  $y_5$ ) + 1000 ( $x_1$  +...+  $x_5$ )

subject to

$$
160y_t - 50x_t \ge d_t \quad \text{for } t = 1, ..., 5
$$
  
\n
$$
y_1 = 50
$$
  
\n
$$
y_t = .95y_{t-1} + x_{t-1} \quad \text{for } t = 2, 3, 4, 5
$$
  
\n
$$
x_t, y_t \ge 0
$$

# <span id="page-21-0"></span>**3.2 SOLVING LP**

# <span id="page-21-1"></span>**3.2.1 LP Solutions: Four Cases**

When an LP is solved, one of the following four cases will occur:

- 1. The LP has a **unique optimal solution**.
- 2. The LP has **alternative (multiple) optimal solutions**. It has more than one (actually an infinite number of) optimal solutions
- 3. The LP is **infeasible**. It has no feasible solutions (The feasible region contains no points).
- 4. The LP is **unbounded**. In the feasible region there are points with arbitrarily large (in a max problem) objective function values.

# <span id="page-21-2"></span>**3.2.2 The Graphical Solution**

max *z* = 3*x*<sup>1</sup> + 2*x*<sup>2</sup>

Any LP with only two variables can be solved graphically

# **Example 1. Giapetto**

(*Winston 3.1, p. 49*)

Since the Giapetto LP has two variables, it may be solved graphically.

### **Answer**

The feasible region is the set of all points satisfying the constraints.

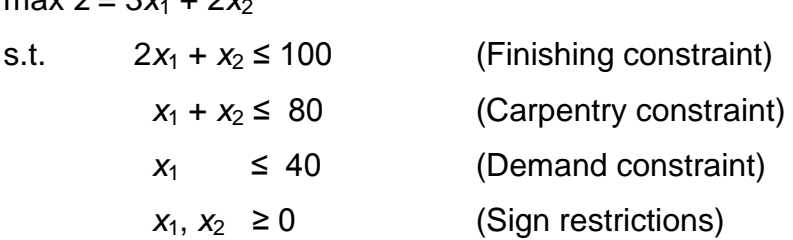

The set of points satisfying the LP is bounded by the five sided polygon DGFEH. Any point *on* or *in* the interior of this polygon (the shade area) is in the *feasible region*. Having identified the feasible region for the LP, a search can begin for the *optimal solution* which will be the point in the feasible region with the *largest z*-value (maximization problem).

To find the optimal solution, a line on which the points have the same *z*-value is graphed. In a max problem, such a line is called an *isoprofit* line while in a min problem, this is called the *isocost* line. (*The figure shows the isoprofit lines for z = 60, z = 100, and z = 180*).

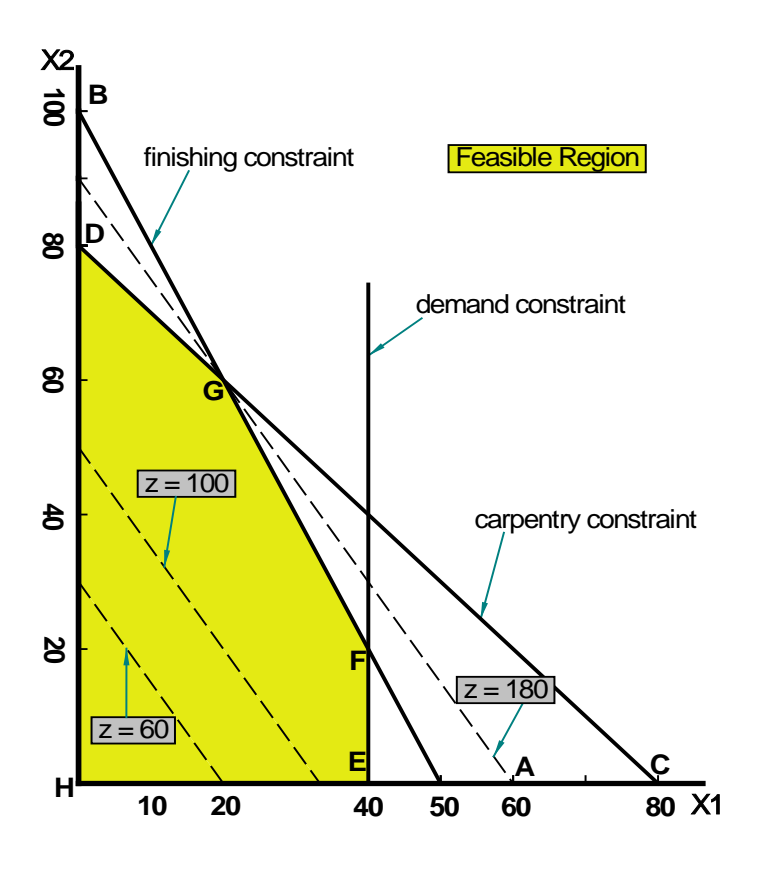

In the unique optimal solution case, isoprofit line last hits a point (vertex - corner) before leaving the feasible region.

The optimal solution of this LP is point G where  $(x_1, x_2) = (20, 60)$  giving  $z = 180$ .

A constraint is *binding* (active, tight) if the left-hand and right-hand side of the constraint are equal when the optimal values of the decision variables are substituted into the constraint.

A constraint is *nonbinding* (inactive) if the left-hand side and the right-hand side of the constraint are unequal when the optimal values of the decision variables are substituted into the constraint.

In Giapetto LP, the finishing and carpentry constraints are binding. On the other hand the demand constraint for wooden soldiers is nonbinding since at the optimal solution  $x_1$  < 40 ( $x_1$  = 20).

### **Example 2. Advertisement**

(*Winston 3.2, p. 61*)

Since the Advertisement LP has two variables, it may be solved graphically.

#### **Answer**

The feasible region is the set of all points satisfying the constraints.

min  $z = 50x_1 + 100x_2$ s.t.  $7x_1 + 2x_2 \ge 28$  (high income women)  $2x_1 + 12x_2 \ge 24$  (high income men) *x*<sub>1</sub>, *x*<sub>2</sub> ≥ 0

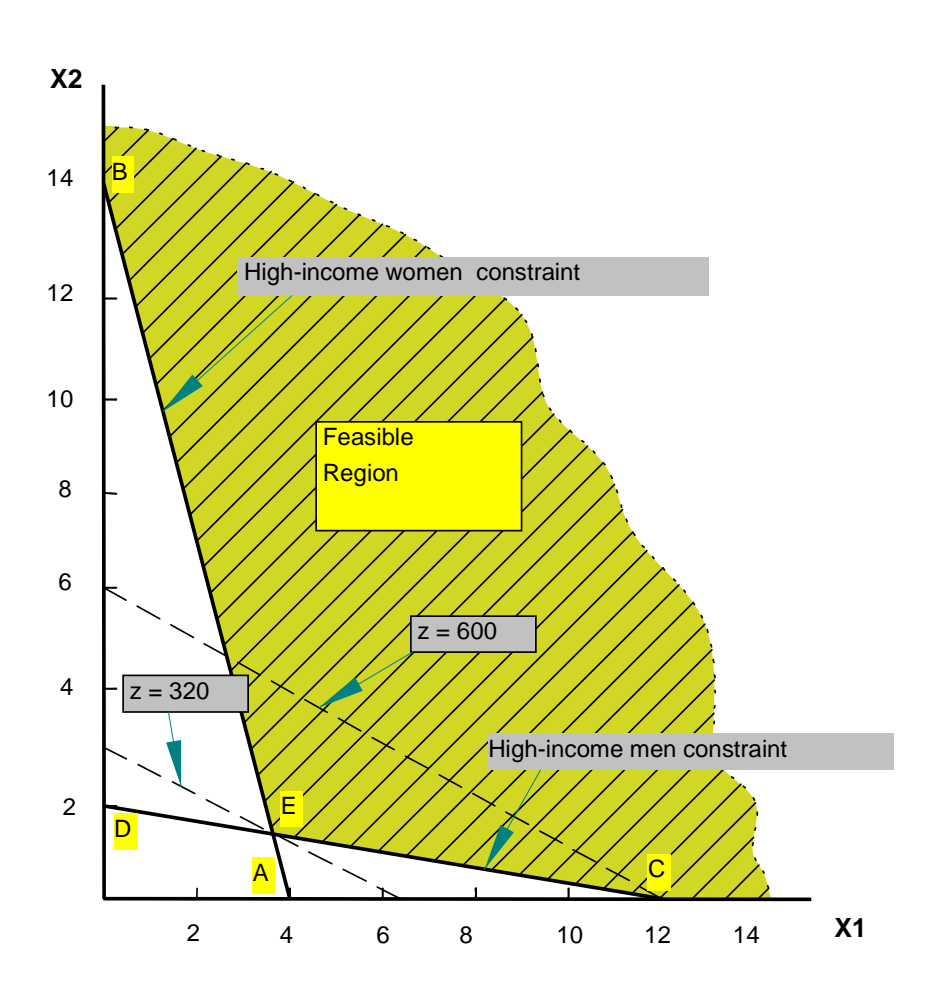

Since Dorian wants to minimize total advertising costs, the optimal solution to the problem is the point in the feasible region with the smallest z value.

An isocost line with the smallest z value passes through point E and is the optimal solution at  $x_1 = 3.6$  and  $x_2 = 1.4$  giving  $z = 320$ .

Both the high-income women and high-income men constraints are satisfied, both constraints are binding.

# **Example 3. Two Mines**

min 180*x* + 160*y* st  $6x + y ≥ 12$  3*x* + *y* ≥ 8  $4x + 6y ≥ 24$  *x* ≤ 5 *y* ≤ 5 *x*, *y* ≥ 0

### **Answer**

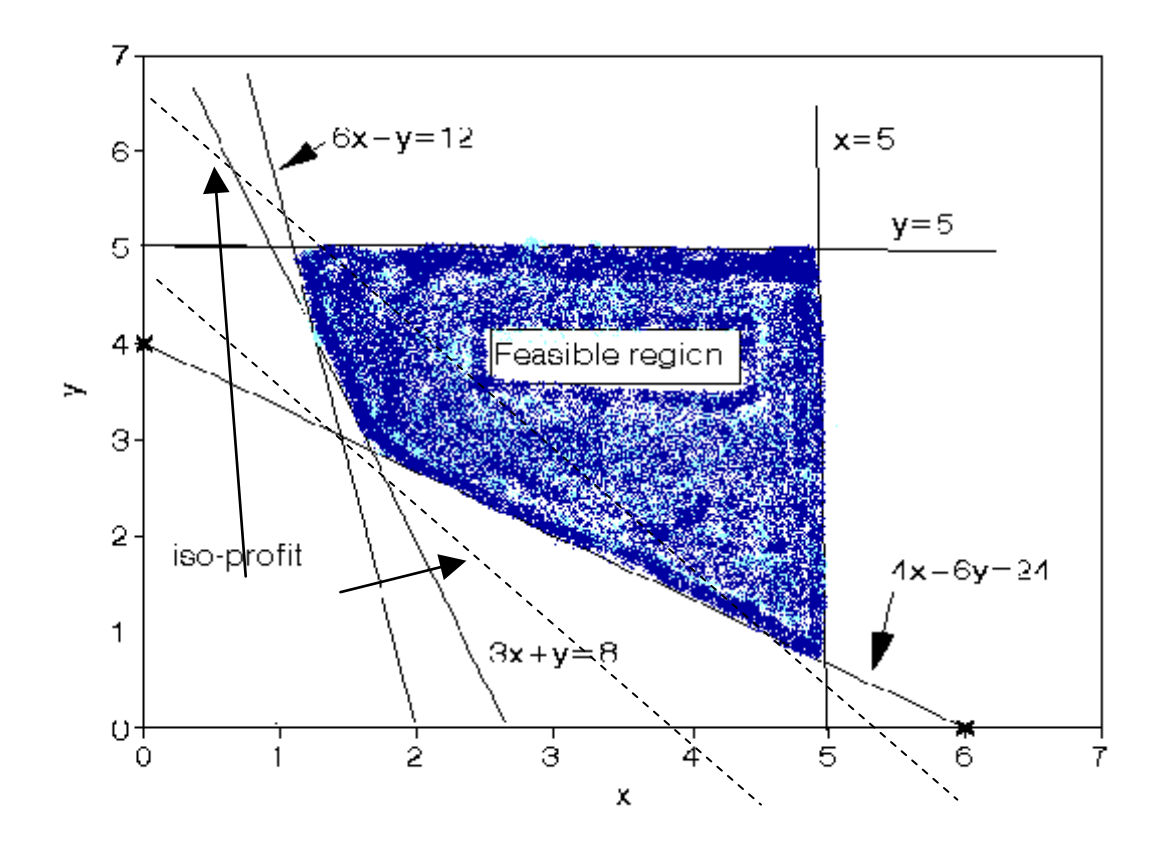

Optimal sol'n is 765.71. 1.71 days mine *X* and 2.86 days mine *Y* are operated.

# **Example 4. Modified Giapetto**

max z = 
$$
4x_1 + 2x_2
$$
  
\ns.t.  $2x_1 + x_2 \le 100$  (Finishing constraint)  
\n $x_1 + x_2 \le 80$  (Carpentry constraint)  
\n $x_1 \le 40$  (Demand constraint)  
\n $x_1, x_2 \ge 0$  (Sign restrictions)

Y. İlker Topcu, Ph.D. (www.ilkertopcu.info)

# **Answer**

Points on the line between points G (20, 60) and F (40, 20) are the *alternative optimal solutions* (see figure below).

Thus, for  $0 \leq c \leq 1$ ,

*c* [20 60] + (1 - *c*) [40 20] = **[40 - 20***c***, 20 + 40***c***]**

will be optimal

For all optimal solutions, the optimal objective function value is 200.

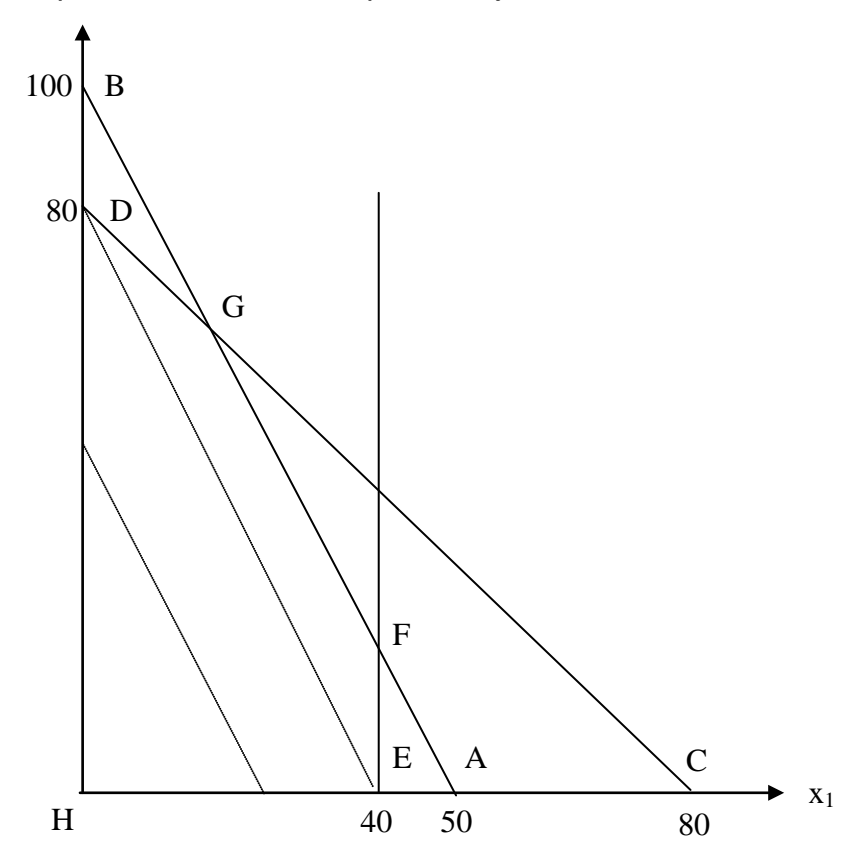

# **Example 5. Modified Giapetto (v. 2)**

Add constraint  $x_2 \ge 90$  (Constraint on demand for trains).

### **Answer**

No feasible region: *Infeasible LP*

# **Example 6. Modified Giapetto (v. 3)**

Only use constraint  $x_2 \ge 90$ 

### **Answer**

Isoprofit line never lose contact with the feasible region: *Unbounded LP*

### <span id="page-26-0"></span>**3.2.3 The Simplex Algorithm**

Note that in the examples considered at the graphical solution, the unique optimal solution to the LP occurred at a vertex (corner) of the feasible region. In fact it is true that for *any* LP the optimal solution occurs at a vertex of the feasible region. This fact is the key to the simplex algorithm for solving LP's.

Essentially the simplex algorithm starts at one vertex of the feasible region and moves (at each iteration) to another (adjacent) vertex, improving (or leaving unchanged) the objective function as it does so, until it reaches the vertex corresponding to the optimal LP solution.

The simplex algorithm for solving linear programs (LP's) was developed by Dantzig in the late 1940's and since then a number of different versions of the algorithm have been developed. One of these later versions, called the *revised simplex* algorithm (sometimes known as the "product form of the inverse" simplex algorithm) forms the basis of most modern computer packages for solving LP's.

#### **Steps**

- 1. Convert the LP to standard form
- 2. Obtain a basic feasible solution (bfs) from the standard form
- 3. Determine whether the current bfs is optimal. If it is optimal, stop.
- 4. If the current bfs is not optimal, determine which nonbasic variable should become a basic variable and which basic variable should become a nonbasic variable to find a new bfs with a better objective function value
- 5. Go back to Step 3.

### **Related concepts:**

- Standard form: all constraints are equations and all variables are nonnegative
- bfs: any basic solution where all variables are nonnegative
- Nonbasic variable: a chosen set of variables where variables equal to 0
- Basic variable: the remaining variables that satisfy the system of equations at the standard form

### **Example 1. Dakota Furniture**

#### *(Winston 4.3, p. 134)*

Dakota Furniture makes desks, tables, and chairs. Each product needs the limited resources of lumber, carpentry and finishing; as described in the table. At most 5 tables can be sold per week. Maximize weekly revenue.

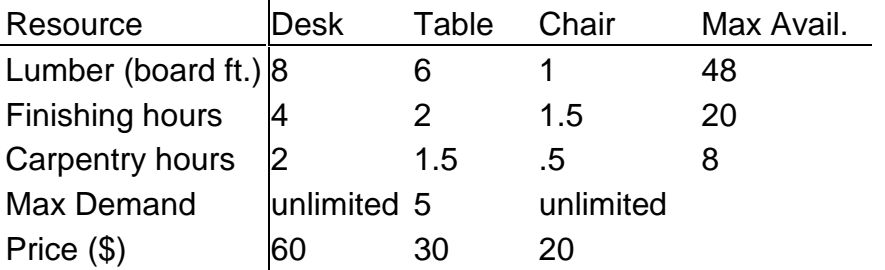

### **LP Model:**

Let  $x_1$ ,  $x_2$ ,  $x_3$  be the number of desks, tables and chairs produced.

Let the weekly profit be \$z. Then, we must

max  $z = 60x_1 + 30x_2 + 20x_3$ s.t.  $8x_1 + 6x_2 + x_3 \le 48$  $4x_1 + 2x_2 + 1.5 x_3 \le 20$  $2x_1 + 1.5x_2 + .5 x_3 \le 8$  $x_2 \leq 5$ *x*<sub>1</sub>, *x*<sub>2</sub>, *x*<sub>3</sub> ≥ 0

### **Solution with Simplex Algorithm**

First introduce slack variables and convert the LP to the standard form and write a canonical form

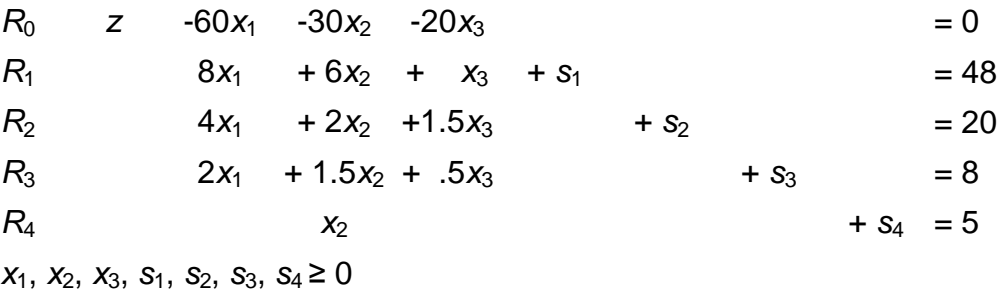

### Obtain a starting bfs.

As  $(x_1, x_2, x_3) = 0$  is feasible for the original problem, the below given point where three of the variables equal 0 (the *non-basic variables*) and the four other variables (the *basic variables*) are determined by the four equalities is an obvious bfs:

 $x_1 = x_2 = x_3 = 0$ ,  $s_1 = 48$ ,  $s_2 = 20$ ,  $s_3 = 8$ ,  $s_4 = 5$ .

#### Determine whether the current bfs is optimal.

Determine whether there is any way that z can be increased by increasing some nonbasic variable.

If each nonbasic variable has a nonnegative coefficient in the objective function row (*row 0*), current bfs is optimal.

However, here all nonbasic variables have negative coefficients: It is not optimal.

### Find a new bfs

.

- *z* increases most rapidly when  $x_1$  is made non-zero; i.e.  $x_1$  is the *entering variable*.
- Examining  $R_1$ ,  $x_1$  can be increased only to 6. More than 6 makes  $s_1 < 0$ . Similarly  $R_2$ ,  $R_3$ , and  $R_4$ , give limits of 5, 4, and no limit for  $x_1$  (**ratio test**). The smallest ratio is the largest value of the entering variable that will keep all the current basic variables nonnegative. Thus by  $R_3$ ,  $x_1$  can only increase to  $x_1 = 4$ when  $s_3$  becomes 0. We say  $s_3$  is the *leaving variable* and  $R_3$  is the **pivot** *equation*.
- Now we must rewrite the system so the values of the basic variables can be read off.

The new *pivot equation*  $(R_3/2)$  is

 $R_3$ :  $x_1 + .75x_2 + .25x_3 + .5s_3 = 4$ 

Then use  $R_3$ <sup> $\prime$ </sup> to eliminate  $x_1$  in all the other rows.

R0'=R0+60R3', R1'=R1-8R3', R2'=R2-4R3', R4'=R4  $R_0$ <sup> $\alpha$ </sup>  $z + 15x_2 - 5x_3 + 30s_3 = 240$   $z = 240$  $R_1$ <sup>1</sup>  $-x_3$  +  $s_1$  -  $4s_3$  = 16  $s_1 = 16$  $R_2$ <sup>2</sup>  $-x_2$  + .5 $x_3$  +  $s_2$  - 2 $s_3$  = 4  $s_2$  = 4  $R_3$ <sup> $\overline{\phantom{a}}$ </sup>  $x_1$  + .75 $x_2$  + .25 $x_3$  + .5 $s_3$  = 4  $x_1$  = 4 *R*<sup>4</sup>  $x_2$  +  $s_4 = 5$   $s_4 = 5$ 

The new bfs is  $x_2 = x_3 = s_3 = 0$ ,  $x_1 = 4$ ,  $s_1 = 16$ ,  $s_2 = 4$ ,  $s_4 = 5$  making  $z = 240$ .

Check optimality of current bfs. Repeat steps until an optimal solution is reached

- We increase *z* fastest by making  $x_3$  non-zero (i.e.  $x_3$  enters).
- $x_3$  can be increased to at most  $x_3 = 8$ , when  $s_2 = 0$  (i.e.  $s_2$  leaves.)

Rearranging the pivot equation gives

 $R_2$ <sup>"</sup> - 2*x*<sub>2</sub> + *x*<sub>3</sub> + 2*s*<sub>2</sub> - 4*s*<sub>3</sub> = 8 ( $R_2$ <sup>'</sup> × 2).

Row operations with  $R_2$ <sup>"</sup> eliminate  $x_3$  to give the new system

 $R_0$ "=  $R_0$ ' + 5 $R_2$ ",  $R_1$ " =  $R_1$ ' +  $R_2$ ",  $R_3$ " =  $R_3$ ' - .5 $R_2$ ",  $R_4$ " =  $R_4$ " The bfs is now  $x_2 = s_2 = s_3 = 0$ ,  $x_1 = 2$ ,  $x_3 = 8$ ,  $s_1 = 24$ ,  $s_4 = 5$  making  $z = 280$ . Each nonbasic variable has a nonnegative coefficient in row 0 (5x<sub>2</sub>, 10s<sub>2</sub>, 10s<sub>3</sub>). THE CURRENT SOLUTION IS OPTIMAL

**Report:** Dakota furniture's optimum weekly profit would be 280\$ if they produce 2 desks and 8 chairs.

#### **This was once written as a tableau.**

#### (*Use tableau format for each operation in all HW and exams!!!*)

 $max z = 60x_1 + 30x_2 + 20x_3$ s.t.  $8x_1 + 6x_2 + x_3 \le 48$  $4x_1 + 2x_2 + 1.5x_3 \le 20$  $2x_1 + 1.5x_2 + .5x_3 \leq 8$  $x_2 \leq 5$ *x*<sub>1</sub>, *x*<sub>2</sub>, *x*<sub>3</sub>  $\geq$  0

Initial tableau:

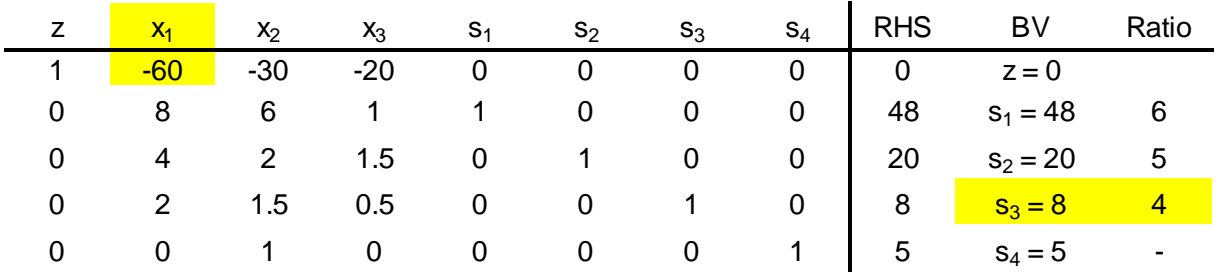

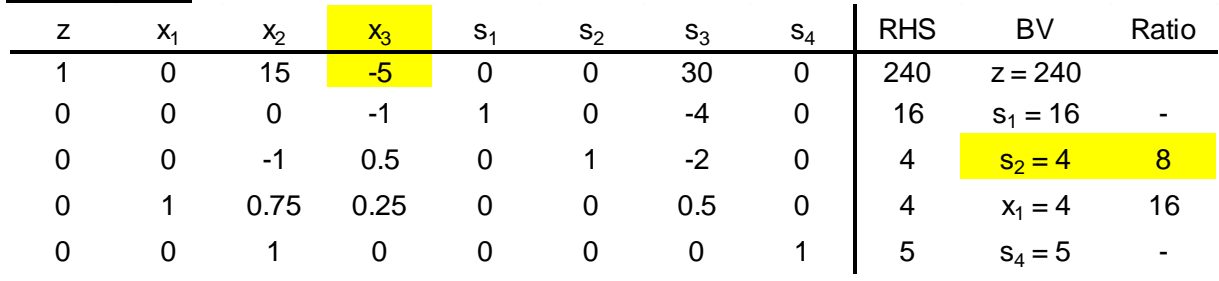

#### First tableau:

# Second and optimal tableau:

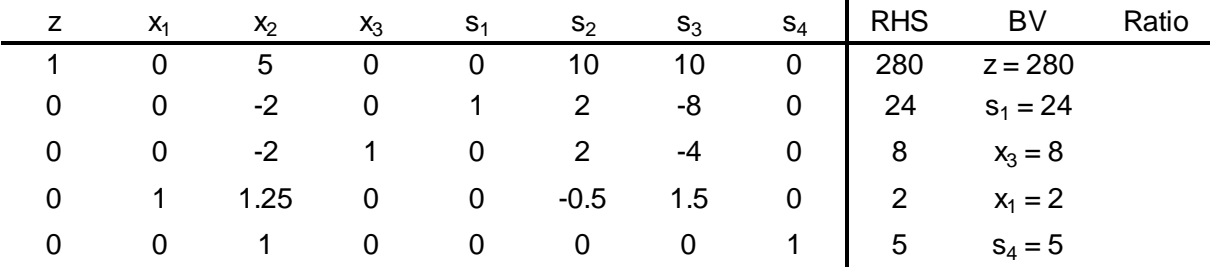

# **Example 2. Modified Dakota Furniture**

Dakota example is modified: \$35/table

new  $z = 60 x_1 + 35 x_2 + 20 x_3$ 

Second and optimal tableau for the modified problem:

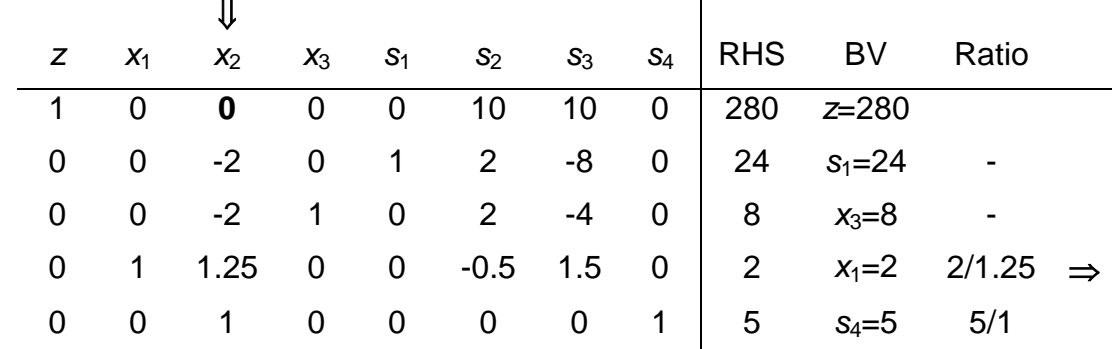

Another optimal tableau for the modified problem:

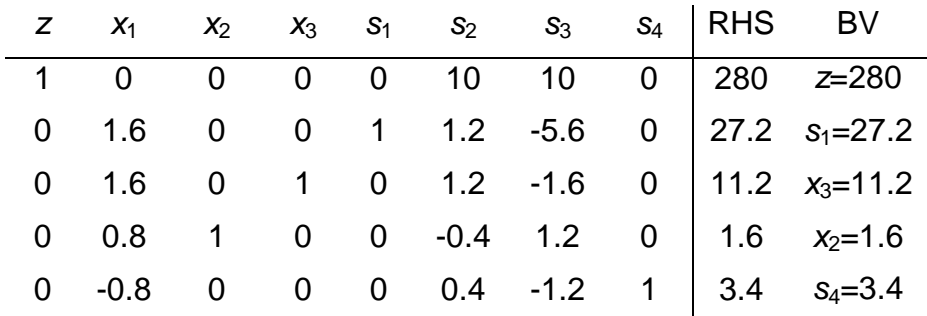

Therefore the optimal solution is as follows:

$$
z = 280 \text{ and for } 0 \le c \le 1
$$
\n
$$
\begin{vmatrix} x_1 \\ x_2 \\ x_3 \end{vmatrix} = c \begin{vmatrix} 2 \\ 0 \\ 8 \end{vmatrix} + (1 - c) \begin{vmatrix} 0 \\ 1.6 \\ 11.2 \end{vmatrix} = \begin{vmatrix} 2c \\ 1.6 - 1.6c \\ 11.2 - 3.2c \end{vmatrix}
$$

# **Example 3. Unbounded LPs**

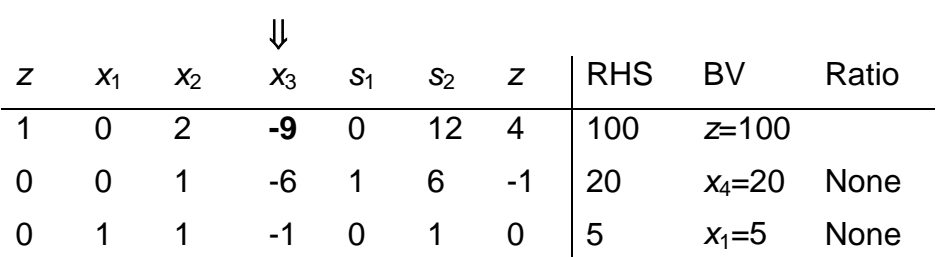

Since ratio test fails, the LP under consideration is an unbounded LP.

#### <span id="page-32-0"></span>**3.2.4 The Big M Method**

If an LP has any  $\geq$  or = constraints, a starting bfs may not be readily apparent.

When a bfs is not readily apparent, the Big M method or the two-phase simplex method may be used to solve the problem.

The Big M method is a version of the Simplex Algorithm that first finds a bfs by adding "artificial" variables to the problem. The objective function of the original LP must, of course, be modified to ensure that the artificial variables are all equal to 0 at the conclusion of the simplex algorithm.

### **Steps**

- 1. Modify the constraints so that the RHS of each constraint is nonnegative (This requires that each constraint with a negative RHS be multiplied by -1. Remember that if you multiply an inequality by any negative number, the direction of the inequality is reversed!). After modification, identify each constraint as a  $\leq \geq$  or = constraint.
- 2. Convert each inequality constraint to standard form (If constraint *i* is a ≤ constraint, we add a slack variable  $s_i$ ; and if constraint *i* is a  $\geq$  constraint, we subtract an excess variable *ei*).
- 3. Add an artificial variable *ai* to the constraints identified as ≥ or = constraints at the end of Step 1. Also add the sign restriction *ai* ≥ 0.
- 4. Let M denote a very large positive number. If the LP is a min problem, add (for each artificial variable) M*ai* to the objective function. If the LP is a max problem, add (for each artificial variable) -M*ai* to the objective function.
- 5. Since each artificial variable will be in the starting basis, all artificial variables must be eliminated from row 0 before beginning the simplex. Now solve the transformed problem by the simplex (In choosing the entering variable, remember that M is a very large positive number!).

If all artificial variables are equal to zero in the optimal solution, we have found the **optimal solution** to the original problem.

If any artificial variables are positive in the optimal solution, the original problem is **infeasible**!!!

#### **Example 1. Oranj Juice**

### *(Winston 4.10, p. 164)*

Bevco manufactures an orange flavored soft drink called Oranj by combining orange soda and orange juice. Each ounce of orange soda contains 0.5 oz of sugar and 1 mg of vitamin C. Each ounce of orange juice contains 0.25 oz of sugar and 3 mg of vitamin C. It costs Bevco 2¢ to produce an ounce of orange soda and 3¢ to produce an ounce of orange juice. Marketing department has decided that each 10 oz bottle of Oranj must contain at least 20 mg of vitamin C and at most 4 oz of sugar. Use LP to determine how Bevco can meet marketing dept.'s requirements at minimum cost.

#### **LP Model:**

Let  $x_1$  and  $x_2$  be the quantity of ounces of orange soda and orange juice (respectively) in a bottle of Oranj.

min z = 2x<sub>1</sub> + 3x<sub>2</sub>  
s.t. 0.5 x<sub>1</sub> + 0.25 x<sub>2</sub> 
$$
\le
$$
 4 (sugar const.)  
x<sub>1</sub> + 3 x<sub>2</sub>  $\ge$  20 (vit. C const.)  
x<sub>1</sub> + x<sub>2</sub> = 10 (10 oz in bottle)  
x<sub>1</sub>, x<sub>2</sub>  $\ge$  0

#### **Solving Oranj Example with Big M Method**

The RHS of each constraint is nonnegative 1. Modify the constraints so that the RHS of each constraint is nonnegative

2. Convert each inequality constraint to standard form

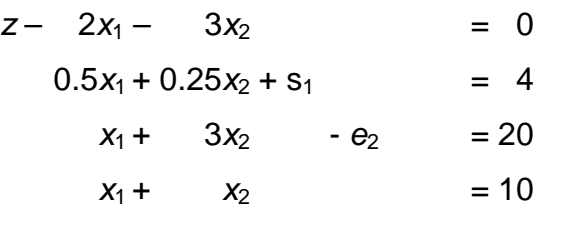

all variables nonnegative

#### 3. Add  $a_i$  to the constraints identified as  $>$  or = const.s

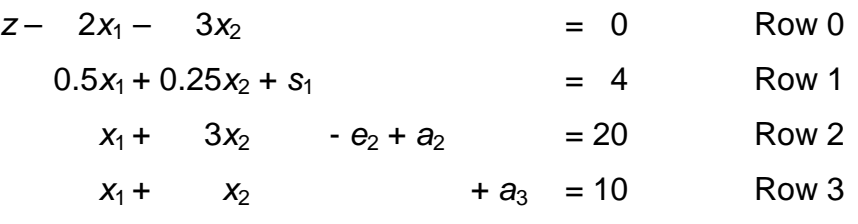

all variables nonnegative

4. Add Ma<sub>i</sub> to the objective function (min problem)

min  $z = 2x_1 + 3x_2 + M a_2 + M a_3$ 

Row 0 will change to

 $z - 2x_1 - 3x_2 - Ma_2 - Ma_3 = 0$ 

5. Since each artificial variable are in our starting bfs, they must be eliminated from row 0

New Row 0 = Row 0 + M  $*$  Row 2 + M  $*$  Row 3  $\Rightarrow$  $z + (2M-2)x_1 + (4M-3)x_2 - M e_2 = 30M$  New Row 0

Initial tableau:

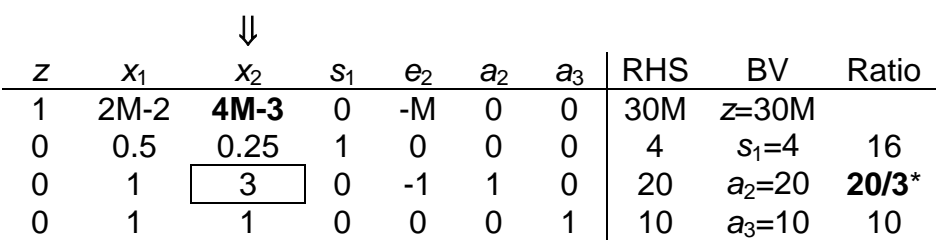

*In a min problem, entering variable is the variable that has the "most positive" coefficient in row 0!*

First tableau:

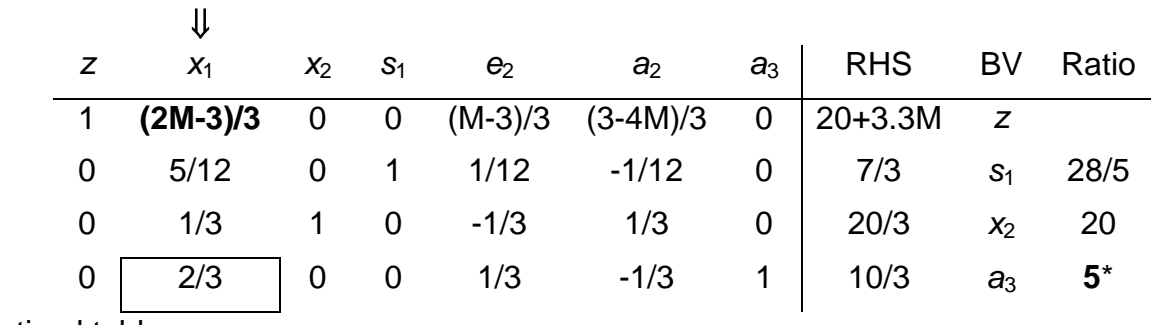

Optimal tableau:

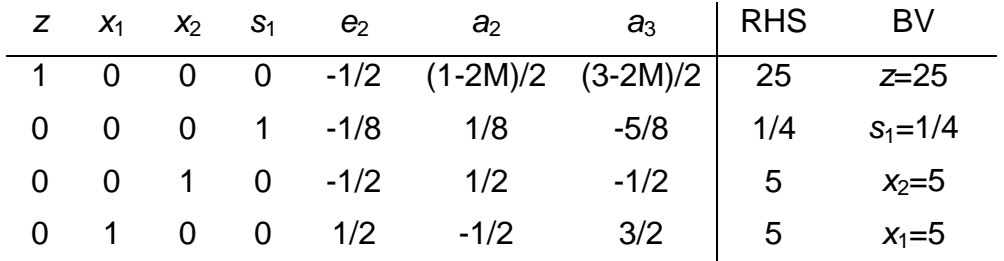

#### **Report:**

In a bottle of Oranj, there should be 5 oz orange soda and 5 oz orange juice. In this case the cost would be  $25¢$ .

#### <span id="page-35-0"></span>**3.3 DUALITY**

#### <span id="page-35-1"></span>**3.3.1 Primal – Dual**

Associated with any LP is another LP called the *dual*. Knowledge of the dual provides interesting economic and sensitivity analysis insights. When taking the dual of any LP, the given LP is referred to as the *primal*. If the primal is a max problem, the dual will be a min problem and vice versa.

#### <span id="page-35-2"></span>**3.3.2 Finding the Dual of an LP**

The dual of a *normal max* problem is a *normal min* problem.

*Normal max problem is a problem in which all the variables are required to be nonnegative and all the constraints are ≤ constraints.*

*Normal min problem is a problem in which all the variables are required to be nonnegative and all the constraints are ≥ constraints.*

Similarly, the dual of a normal min problem is a normal max problem.

#### **Finding the Dual of a Normal Max Problem**

PRIMAL

max z = 
$$
c_1x_1 + c_2x_2 + ... + c_nx_n
$$
  
\ns.t.  $a_{11}x_1 + a_{12}x_2 + ... + a_{1n}x_n \le b_1$   
\n $a_{21}x_1 + a_{22}x_2 + ... + a_{2n}x_n \le b_2$   
\n... ... ...  
\n $a_{m1}x_1 + a_{m2}x_2 + ... + a_{mn}x_n \le b_m$   
\n $x_j \ge 0$  (j = 1, 2, ..., n)

DUAL

min 
$$
w =
$$
  $b_1y_1 + b_2y_2 + ... + b_my_m$   
\ns.t.  $a_{11}y_1 + a_{21}y_2 + ... + a_{m1}y_m \ge c_1$   
\n $a_{12}y_1 + a_{22}y_2 + ... + a_{m2}y_m \ge c_2$   
\n... ... ...  
\n $a_{1n}y_1 + a_{2n}y_2 + ... + a_{mn}y_m \ge c_n$   
\n $y_i \ge 0$  ( $i = 1, 2, ..., m$ )
## **Finding the Dual of a Normal Min Problem**

PRIMAL

min  $w = b_1y_1 + b_2y_2 + ... + b_my_m$ s.t.  $a_{11}y_1 + a_{21}y_2 + ... + a_{m1}y_m \ge c_1$  $a_{12}y_1 + a_{22}y_2 + \ldots + a_{m2}y_m \geq c_2$ … … … … … … …  $a_{1n}y_1 + a_{2n}y_2 + ... + a_{mn}y_m \geq c_n$ *yi* ≥ 0 (*i* = 1, 2, …, *m*)

DUAL

max  $z =$   $c_1x_1 + c_2x_2 + ... + c_nx_n$ s.t.  $a_{11}x_1 + a_{12}x_2 + ... + a_{1n}x_n \leq b_1$  $a_{21}x_1 + a_{22}x_2 + \ldots + a_{2n}x_n \leq b_2$ … … … … … … … … …  $a_{m1}x_1 + a_{m2}x_2 + \ldots + a_{mn}x_n \le b_m$ *xj* ≥ 0 (*j* = 1, 2, …, *n*)

## **Finding the Dual of a Nonnormal Max Problem**

- If the *i*th primal constraint is a ≥ constraint, the corresponding dual variable  $y_i$  must satisfy  $y_i \leq 0$
- If the *i*th primal constraint is an equality constraint, the dual variable  $y_i$  is now unrestricted in sign (urs).
- If the *i*th primal variable is urs, the *i*th dual constraint will be an equality constraint

# **Finding the Dual of a Nonnormal Min Problem**

- If the *i*th primal constraint is a ≤ constraint, the corresponding dual variable  $x_i$  must satisfy  $x_i \leq 0$
- If the *i*th primal constraint is an equality constraint, the dual variable  $x_i$  is now urs.
- If the *i*th primal variable is urs, the *i*th dual constraint will be an equality constraint

## **3.3.3 The Dual Theorem**

The primal and dual have equal optimal objective function values (if the problems have optimal solutions).

Weak duality implies that if for any feasible solution to the primal and an feasible solution to the dual, the *w*-value for the feasible dual solution will be at least as large as the *z*-value for the feasible primal solution  $\rightarrow$   $z \leq w$ .

## **Consequences**

- Any feasible solution to the dual can be used to develop a bound on the optimal value of the primal objective function.
- If the primal is unbounded, then the dual problem is infeasible.
- If the dual is unbounded, then the primal is infeasible.
- How to read the optimal dual solution from Row 0 of the optimal tableau if the primal is a max problem:

'optimal value of dual variable *yi*'

- $=$  'coefficient of  $s_i$  in optimal row 0' (if const. *i* is a  $\leq$  const.)
- $=$  –'coefficient of  $e_i$  in optimal row 0' (if const. *i* is a  $\geq$  const.)
- $=$  'coefficient of  $a_i$  in optimal row  $0'$  M (if const, *i* is a = const.)
- How to read the optimal dual solution from Row 0 of the optimal tableau if the primal is a min problem:

'optimal value of dual variable *xi*'

- $=$  'coefficient of  $s_i$  in optimal row 0' (if const. *i* is a  $\leq$  const.)
- $=$  coefficient of  $e_i$  in optimal row 0' (if const. *i* is a  $\geq$  const.)
- $=$  'coefficient of  $a_i$  in optimal row 0' + M (if const. *i* is a = const.)

# **3.3.4 Economic Interpretation**

When the primal is a normal max problem, the dual variables are related to the value of resources available to the decision maker. For this reason, dual variables are often referred to as *resource shadow prices*.

# **Example**

PRIMAL

Let  $x_1$ ,  $x_2$ ,  $x_3$  be the number of desks, tables and chairs produced. Let the weekly profit be \$*z*. Then, we must

 $max z = 60x_1 + 30x_2 + 20x_3$ s.t.  $8x_1 + 6x_2 + x_3 \le 48$  (Lumber constraint)  $4x_1 + 2x_2 + 1.5x_3 \le 20$  (Finishing hour constraint)  $2x_1 + 1.5x_2 + 0.5x_3 \le 8$  (Carpentry hour constraint) *x*<sub>1</sub>, *x*<sub>2</sub>, *x*<sub>3</sub> ≥ 0

# DUAL

Suppose an entrepreneur wants to purchase all of Dakota's resources.

In the dual problem  $y_1$ ,  $y_2$ ,  $y_3$  are the resource prices (price paid for one board ft of lumber, one finishing hour, and one carpentry hour).

\$w is the cost of purchasing the resources.

Resource prices must be set high enough to induce Dakota to sell. i.e. total purchasing cost equals total profit.

min 
$$
w = 48y_1 + 20y_2 + 8y_3
$$
  
s.t.  $8y_1 + 4y_2 + 2y_3 \ge 60$  (Desk constraint)  
 $6y_1 + 2y_2 + 1.5y_3 \ge 30$  (Table constraint)  
 $y_1 + 1.5y_2 + 0.5y_3 \ge 20$  (Chair constraint)  
 $y_1, y_2, y_3 \ge 0$ 

# **3.4 SENSITIVITY ANALYSIS**

# **3.4.1 Reduced Cost**

For any nonbasic variable, the reduced cost for the variable is the amount by which the nonbasic variable's objective function coefficient must be improved before that variable will become a basic variable in some optimal solution to the LP.

If the objective function coefficient of a nonbasic variable  $x_k$  is improved by its reduced cost, then the LP will have alternative optimal solutions at least one in which  $x_k$  is a basic variable, and at least one in which  $x_k$  is not a basic variable.

If the objective function coefficient of a nonbasic variable  $x_k$  is improved by more than its reduced cost, then any optimal solution to the LP will have  $x_k$  as a basic variable and  $x_k$  > 0.

Reduced cost of a basic variable is zero (see definition)!

# **3.4.2 Shadow Price**

We define the shadow price for the *i*th constraint of an LP to be the amount by which the optimal z value is "improved" (increased in a max problem and decreased in a min problem) if the RHS of the *i*th constraint is increased by 1.

This definition applies only if the change in the RHS of the constraint leaves the current basis optimal!

A ≥ constraint will always have a nonpositive shadow price; a ≤ constraint will always have a nonnegative shadow price.

# **3.4.3 Conceptualization**

max  $z = 5 x_1 + x_2 + 10x_3$ *x*<sup>1</sup> + *x*<sup>3</sup> ≤ 100 *x*<sup>2</sup> ≤ 1 All variables  $\geq 0$ 

*This is a very easy LP model and can be solved manually without utilizing Simplex.*

 $x_2$  = 1 (This variable does not exist in the first constraint. In this case, as the problem is a maximization problem, the optimum value of the variable equals the RHS value of the second constraint).

 $x_1 = 0$ ,  $x_3 = 100$  (These two variables do exist only in the first constraint and as the objective function coefficient of  $x_3$  is greater than that of  $x_1$ , the optimum value of  $x_3$ equals the RHS value of the first constraint).

Hence, the optimal solution is as follows:

*z* = 1001, [*x*1, *x*2, *x*3] = [0, 1, 100]

*Similarly, sensitivity analysis can be executed manually.*

#### **Reduced Cost**

As  $x_2$  and  $x_3$  are in the basis, their reduced costs are 0.

In order to have  $x_1$  enter in the basis, we should make its objective function coefficient as great as that of *x*3. In other words, improve the coefficient as 5 (10-5). New objective function would be (max  $z = 10x_1 + x_2 + 10x_3$ ) and there would be at least two optimal solutions for [*x*1, *x*2, *x*3]: [0, 1, 100] and [100, 1, 0].

Therefore reduced cost of  $x_1$  equals 5.

If we improve the objective function coefficient of  $x_1$  more than its reduced cost, there would be a unique optimal solution: [100, 1, 0].

#### **Shadow Price**

If the RHS of the first constraint is increased by 1, new optimal solution of  $x_3$  would be 101 instead of 100. In this case, new z value would be 1011.

If we use the definition:  $1011 - 1001 = 10$  is the shadow price of the first constraint.

Similarly the shadow price of the second constraint can be calculated as 1 (please find it).

## **3.4.4 Utilizing Lindo Output for Sensitivity**

# *NOTICE: The objective function which is regarded as Row 0 in Simplex is accepted as Row 1 in Lindo.*

*Therefore the first constraint of the model is always second row in Lindo!!!*

```
MAX 5 X1 + X2 + 10 X3 SUBJECT TO 
2) X1 + X3 \leq 1003) X2 \leq 1 END
```
LP OPTIMUM FOUND AT STEP 1

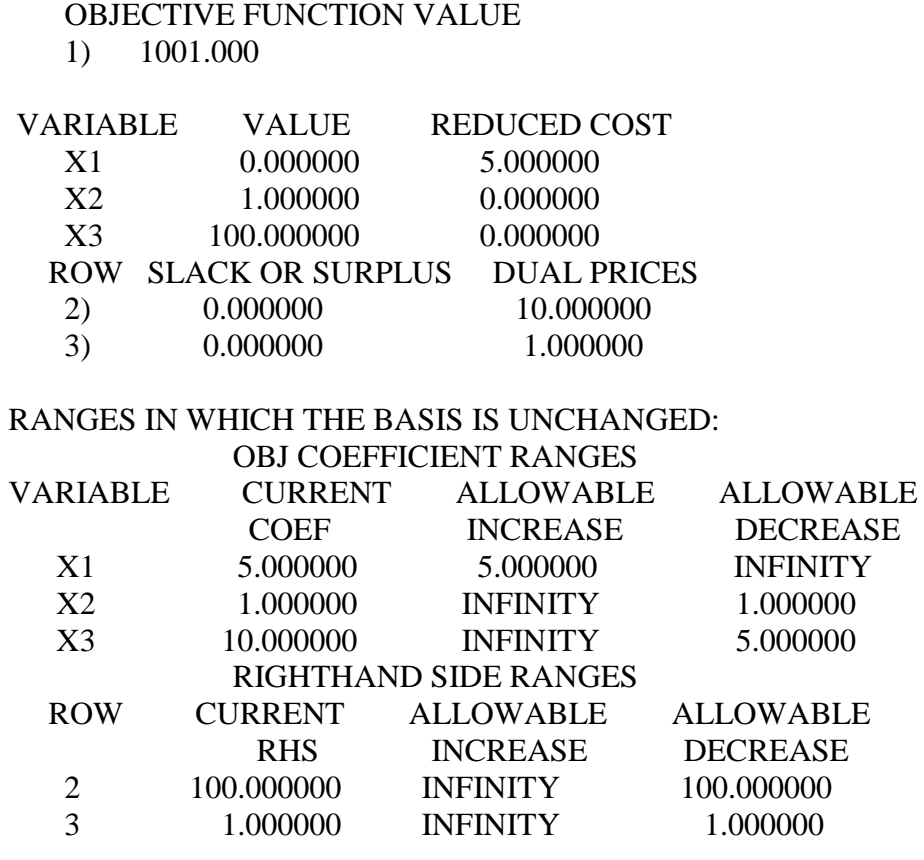

Lindo output reveals the reduced costs of  $x_1$ ,  $x_2$ , and  $x_3$  as 5, 0, and 0 respectively.

In the maximization problems, the reduced cost of a non-basic variable can also be read from the allowable increase value of that variable at obj. coefficient ranges. Here, the corresponding value of  $x_1$  is 5.

In the minimization problems, the reduced cost of a non-basic variable can also be read from the allowable decrease value of that variable at obj. coefficient ranges.

The same Lindo output reveals the shadow prices of the constraints in the "dual price" section:

Here, the shadow price of the first constraint (Row 2) equals 10.

The shadow price of the second constraint (Row 3) equals 1.

## **3.4.5 Some important equations**

If the change in the RHS of the constraint leaves the current basis optimal (within the allowable RHS range), the following equations can be used to calculate new objective function value:

for maximization problems

• new obj. fn. value = old obj. fn. value + (new RHS – old RHS)  $\times$  shadow price

for minimization problems

• new obj. fn. value = old obj. fn. value – (new RHS – old RHS)  $\times$  shadow price For Lindo example, as the allowable increases in RHS ranges are infinity for each constraint, we can increase RHS of them as much as we want. But according to allowable decreases, RHS of the first constraint can be decreased by 100 and that of second constraint by 1.

Lets assume that new RHS value of the first constraint is 60.

As the change is within allowable range, we can use the first equation (max. problem):

*z*new = 1001 + ( 60 - 100 ) 10 = 601.

## **3.4.6 Utilizing Simplex for Sensitivity**

In Dakota furniture example;  $x_1$ ,  $x_2$ , and  $x_3$  were representing the number of desks, tables, and chairs produced.

The LP formulated for profit maximization:

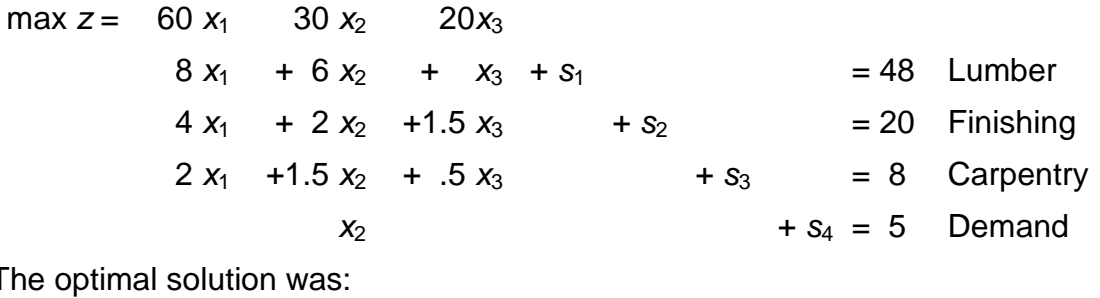

The optimal solution was:

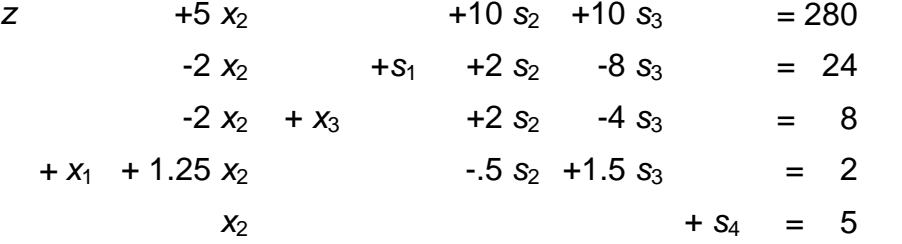

#### **Analysis 1**

Suppose available finishing time changes from  $20 \rightarrow 20+8$ , then we have the system:

 $z' = 60 x_1' + 30 x_2' + 20 x_3'$  $8 x_1' + 6 x_2' + x_3' + s_1' = 48$  $4 x_1' + 2 x_2' + 1.5 x_3' + s_2' = 20 + \delta$  $2 x_1' + 1.5 x_2' + .5 x_3' + s_3' = 8$ +  *+*  $*s*<sub>4</sub>'$  *= 5* 

Y. İlker Topcu, Ph.D. (www.ilkertopcu.info)

or equivalently:

$$
z' = 60 x1' + 30 x2' + 20 x3'\n8 x1' + 6 x2' + x3' + s1'\n4 x1' + 2 x2' +1.5 x3' + (s2'- $\delta$ ) = 20  
\n2 x<sub>1</sub>' +1.5 x<sub>2</sub>' + .5 x<sub>3</sub>'  
\n+ x<sub>2</sub>'  
\n
$$
x1' + x2' + .5 x3' + s3' = 8\n+ s4' = 5
$$
$$

That is z,  $x_1$ ,  $x_2$ ,  $x_3$ ,  $x_4$ ,  $s_1$ ,  $s_2$ - $\delta$ ,  $s_3$ ,  $s_4$  satisfy the original problem, and hence (1) Substituting in:

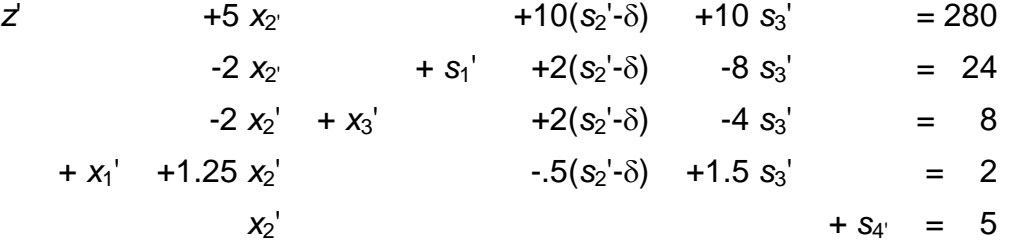

and thus

$$
z' + 5 x2' + 10 s2' + 10 s3' = 280+106
$$
  
\n
$$
-2 x2' + x3' + 2 s2' -8 s3' = 24+26
$$
  
\n
$$
-2 x2' + x3' + 2 s2' -4 s3' = 8+26
$$
  
\n
$$
+ x1' + 1.25 x2' -5 s2' + 1.5 s3' = 2-.56
$$
  
\n
$$
x2' = 5
$$

For  $-4 \le \delta \le 4$ , the new system maximizes *z*. In this range RHS values are nonnegative.

As δ increases, revenue increases by 10δ. Therefore, the *shadow price* of finishing labor is \$10 per hr. (This is valid for up to 4 extra hours or 4 fewer hours).

# **Analysis 2**

What happens if revenue from desks changes to \$60+ $\gamma$ ? For small  $\gamma$ , revenue increases by  $2\gamma$  (as we are making 2 desks currently). But how large an increase is possible?

The new revenue is:

$$
z = (60+\gamma)x_1 + 30x_2 + 20x_3 = z+\gamma x_1
$$
  
= (280 - 5x<sub>2</sub> - 10s<sub>2</sub> - 10s<sub>3</sub>) +  $\gamma$ (2 - 1.25x<sub>2</sub> + .5s<sub>2</sub> - 1.5s<sub>3</sub>)  
= 280 + 2 $\gamma$  - (5 + 1.25 $\gamma$ )x<sub>2</sub> - (10-5 $\gamma$ )s<sub>2</sub> - (10 + 1.5 $\gamma$ )s<sub>3</sub>

So the top line in the final system would be:

 $z'$  + (5 + 1.25 $\gamma$ ) $x_2$  + (10 - .5 $\gamma$ ) $s_2$  + (10 + 1.5 $\gamma$ ) $s_3$  = 280 + 2 $\gamma$ 

Provided all terms in this row are  $\geq 0$ , we are still optimal.

For -4  $\leq \gamma \leq 20$ , the current production schedule is still optimal.

## **Analysis 3**

If revenue from a non-basic variable changes, the revenue is

$$
z = 60x_1 + (30 + \gamma)x_2 + 20x_3 = z + \gamma x_2
$$
  
= 280 - 5x<sub>2</sub> - 10s<sub>2</sub> - 10s<sub>3</sub> +  $\gamma x_2$   
= 280 - (5 -  $\gamma$ )x<sub>2</sub> - 10s<sub>2</sub> - 10s<sub>3</sub>

The current solution is optimal for  $\gamma \leq 5$ . But when  $\gamma > 5$  or the revenue per table is increased past \$35, it becomes better to produce tables. We say the **reduced cost** of tables is \$5.00.

# **3.4.7 Utilizing Graphical Solution for Sensitivity** *Will be treated at the class.*

**3.4.8 Duality and Sensitivity Analysis** *Will be treated at the class.*

**3.4.9 The %100 Rule** *Will be treated at the class.*

## **3.5 DUAL SIMPLEX ALGORITHM**

(for maximization)

Select the most negative RHS.

Basic variable of this pivot row leaves the solution.

Ratios are calculated for the variables with negative coefficients in the pivot row (coefficient at Row Zero / coefficient at pivot row)

The variable with the smallest absolute ratio enters the solution.

## **Example:**

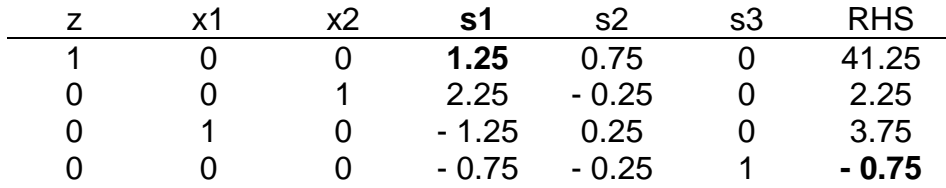

s3 leaves the solution since it has a negative RHS.

The smallest of 1.25 / -0.75 and 0.75 / -0.25 ratios is the first one, therefore s1 representing the first column enters the solution.

Optimal solution:  $z = 40$ ,  $x_1 = 5$ ,  $x_2 = 0$ 

## **3.6 REVISED SIMPLEX ALGORITHM**

## **(***Dr. Şule Önsel, translated by E. Aktas***)**

## **Representation of the Simplex Method in matrix form**

Suppose Number of variables=n, number of constraints =m,

max cx  $Ax = b$ x≥0

b= right hand side values of the original tableau

 $a_{ij}$ = column for the  $x_i$  variables in the original tableau

 $B = sub$  matrix composed of m columns which correspond to the columns of the basic variables in the A matrix.

(B→basic matrix)

→Divide A matrix and c vector into two parts composed of columns corresponding to basic and non-basic variables:

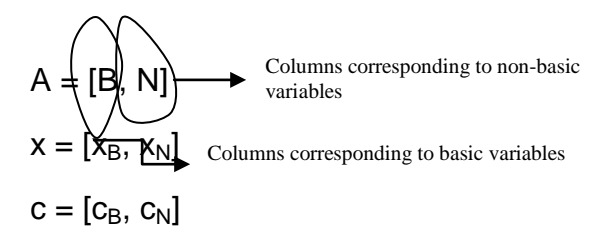

 $max c_Bx_B + c_Nx_N$ 

 $Bx_R + Nx_N = b$ 

 $x_B, x_N \geq 0$ 

Since B matrix is composed of linear independent vectors, its inverse can be calculated.  $\rightarrow B^{-1}$ 

$$
B^{-1}(Bx_{B} + Nx_{N} = b) \rightarrow B^{-1} Bx_{B} + B^{-1} Nx_{N} = B^{-1}b
$$
  
\n
$$
lx_{B} + B^{-1} Nx_{N} = B^{-1}b
$$
  
\n
$$
x_{B} = B^{-1}b - B^{-1}Nx_{N}
$$

 $\rightarrow$ set x<sub>N</sub> = 0 and find basic solution corresponding to B: x<sub>B</sub> = B<sup>-1</sup> b

→Objective function:

 $Z = c_B x_B + c_N x_N$ 

 $=$  C<sub>B</sub> (B<sup>-1</sup> b – B<sup>-1</sup> Nx<sub>N</sub>) + C<sub>N</sub> x<sub>N</sub>

 $c_{B}B^{-1} b + (c_{N} - c_{B}B^{-1}N)x_{N}$ 

 $\Rightarrow$ z – (c<sub>N</sub> – c<sub>B</sub>B<sup>-1</sup> N)x<sub>N</sub> = c<sub>B</sub>B<sup>-1</sup> b

**z** +  $(c_B B^{-1}N - c_N)x_N = c_B B^{-1} b$  The equation to be placed in the tableau

 $\Gamma = c_B B^{-1} N - c_N$  (defined as cost vector.)

Representation in terms of tables:

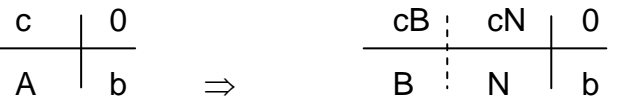

 $c_B$  and B are basic variables,  $c_N$  and N are non-basic variables.

If B matrix is used then the corresponding tableau is below

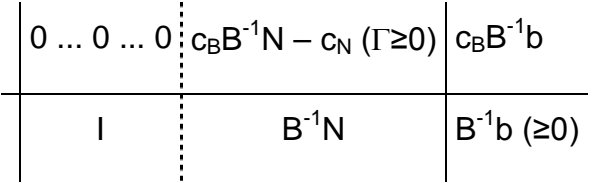

- Feasibility condition:  $B^{-1}b \ge 0$ b≥0 (valid for maximization and minimization problems)
- Optimality condition:  $c_B B^{-1} N c_N \ge 0$ (valid for maximization problems)<br>(Min) ≤0 (Min)

Example: Max  $z = 2x_1 + 2x_2 + 4x_3$ 

K. 
$$
x_1 + x_2 + x_3 \le 6
$$
  
 $x_1 + 2x_2 + 3x_3 \le 12$   
 $x_i \ge 0, \forall i$ 

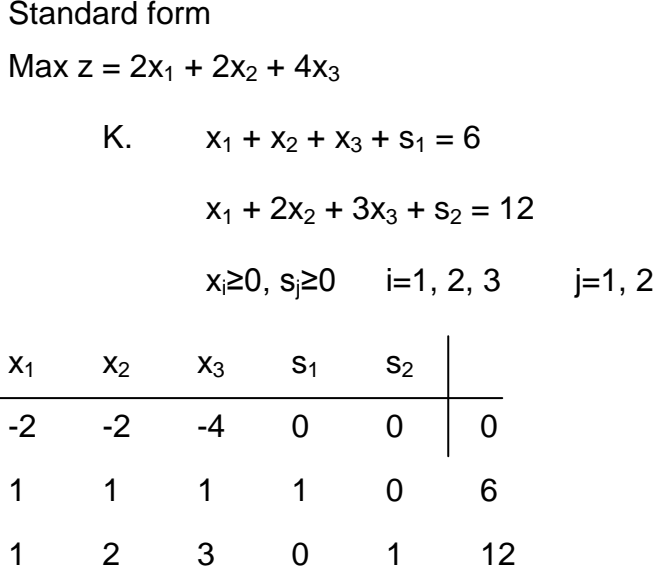

B matrix can be composed of any two linearly independent vectors.

 $B = (s_1, s_2)$  or  $B = (x_1, x_2)$  could be the case.

Suppose;

 $B = \begin{bmatrix} 1 & 1 \\ 1 & 3 \end{bmatrix}$  $x_1 x_3$  $N = \begin{bmatrix} 1 & 1 & 0 \\ 2 & 0 & 1 \end{bmatrix}$  $x_2 s_1 s_2$  $c_B = \begin{bmatrix} 2 & 4 \end{bmatrix}$   $c_N = \begin{bmatrix} 2 & 0 & 0 \end{bmatrix} \implies$  always use original coefficients  $b = \begin{bmatrix} 6 \\ 12 \end{bmatrix}$ J  $\overline{\phantom{a}}$  $\begin{vmatrix} 3/2 & -1/2 \\ -1/2 & 1/2 \end{vmatrix}$ L  $\begin{bmatrix} 3 & -1 \\ -1 & 1 \end{bmatrix} =$  $\mathbf{r}$  $^{-1} = \frac{1}{2} \begin{bmatrix} 3 & -1 \\ -1 & 1 \end{bmatrix} = \begin{bmatrix} 3/2 & -1 \\ -1/2 & 1 \end{bmatrix}$  $\frac{1}{2}$   $\frac{1}{2}$  $\begin{bmatrix} 1 \\ 1 \end{bmatrix}$   $\begin{bmatrix} 3 \\ -1 \end{bmatrix}$   $\begin{bmatrix} 3 \\ 2 \end{bmatrix}$   $\begin{bmatrix} -1 \\ 2 \end{bmatrix}$ 1 1  $3 - 1$  $B^{-1} = \frac{1}{2}$   $\overline{\phantom{a}}$  $\begin{bmatrix} 6 \\ 12 \end{bmatrix}$  =  $\mathbf{\ddot{+}}$  $\overline{\phantom{a}}$  $\begin{vmatrix} 3/2 & -1/2 \\ -1/2 & 1/2 \end{vmatrix}$  $^{-1}b = \begin{bmatrix} 3/2 & -1 \\ -1/2 & -1 \end{bmatrix}$ 3 3  $B^{-1}b = \begin{vmatrix} 3/2 & -1/2 \\ -1/2 & 1/2 \end{vmatrix} \begin{bmatrix} 6 \\ 12 \end{bmatrix}$ <sup>1</sup>/2 <sup>1</sup>/2  $\begin{bmatrix} 3/2 & -\frac{1}{2} \\ 1/2 & 1/2 \end{bmatrix} \begin{bmatrix} 6 \\ 12 \end{bmatrix} = \begin{bmatrix} 3 \\ 3 \end{bmatrix}$  new right hand side  $\frac{1}{2}$   $\frac{1}{2}$   $\frac{1}{2}$   $\frac{1}{2}$   $\frac{1}{2}$  $\frac{1}{2}$   $\frac{3}{2}$   $\frac{-1}{2}$  $\frac{1}{2}$   $\frac{1}{2}$   $\frac{1}{2 \times 2}$   $\begin{bmatrix} 2 & 0 & 1 \end{bmatrix}_{2 \times 3}$  $1_{\rm N}$   $\frac{3}{2}$   $\frac{-1}{2}$ 2 0 1  $B^{-1}N = \begin{vmatrix} 3/2 & -1/2 \\ 1/2 & 1/2 \end{vmatrix}$  | 1 1 0  $\begin{bmatrix} -\frac{1}{2} & \frac{1}{2} \end{bmatrix}_{2 \times}$ −  $-\frac{1}{2}$   $\frac{1}{2}$   $\frac{1}{2}$   $\frac{1}{2}$   $\left[2 \ 0 \ 1\right]_{2 \times}$  $-1_{\mathbf{N}}$   $\begin{array}{|c|c|} \hline 3/2 & - \ \hline \end{array}$  $\overline{\phantom{a}}$  $\overline{\phantom{a}}$  $\overline{\phantom{a}}$  $\overline{\phantom{a}}$  $\mathsf{I}$  $\mathsf{I}$ L  $\mathsf{I}$  $\begin{bmatrix} 1 & 1 & 0 \\ 2 & 0 & 1 \end{bmatrix}_{2\times 3}$  =  $\vert \ \ \vert$ J  $\begin{vmatrix} 3/2 & -1/2 \\ -1/2 & 1/2 \end{vmatrix}$ L  $=\vert$  $c_R B^{-1} N - c_N = \begin{bmatrix} 2 & 4 \end{bmatrix} \begin{bmatrix} 2 & 2 \ 2 & 4 \end{bmatrix}$   $\begin{bmatrix} 2 & 2 \ 2 & 2 \end{bmatrix}$   $\begin{bmatrix} 2 & 0 & 0 \ -2 & 0 & 0 \end{bmatrix} = \begin{bmatrix} 3 & 1 & 1 \ -1 & 2 & 0 & 0 \end{bmatrix} = \begin{bmatrix} 1 & 1 & 1 \ 1 & 1 & 1 \end{bmatrix} \ge 0$  $\frac{1}{2}$   $\frac{-1}{2}$   $\frac{1}{2}$  $\frac{1}{2}$   $\frac{3}{2}$   $\frac{-1}{2}$  $_{\text{B}}\text{B}^{-1}\text{N} - \text{c}_{\text{N}} = \begin{bmatrix} 2 & 4 \end{bmatrix} \begin{bmatrix} 2 & 2 & 2 & 2 \\ 2 & -2 & 2 \end{bmatrix} - \begin{bmatrix} 2 & 0 & 0 \end{bmatrix} = \begin{bmatrix} 3 & 1 & 1 \end{bmatrix} - \begin{bmatrix} 2 & 0 & 0 \end{bmatrix} = \begin{bmatrix} 1 & 1 & 1 \end{bmatrix} \geq$  $\overline{\phantom{a}}$  $\frac{1}{2}$  $\overline{\phantom{a}}$  $\mathsf{I}$  $\mathbf{r}$ L  $\Gamma = c_B B^{-1} N - c_N = [2 \quad 4] \begin{bmatrix} \frac{1}{2} & 3 \\ \frac{1}{2} & -1 \end{bmatrix}$  $-1$ N  $c = \begin{bmatrix} 2 & 1 \end{bmatrix} \begin{bmatrix} 1/2 & 3/2 \end{bmatrix}$ 

Optimality condition is provided.

Value of the objective function

$$
Z = c_B B^{-1} b = \begin{bmatrix} 2 & 4 \end{bmatrix} \begin{bmatrix} 3 \\ 3 \end{bmatrix} = 18 = z^*
$$

Optimal solution:

$$
B^{-1}b = \begin{bmatrix} 3 \\ 3 \end{bmatrix} = \begin{bmatrix} x_1 \\ x_3 \end{bmatrix} \qquad x_2^* = s_1^* = s_2^* = 0
$$

## **Fundamentals of the revised simplex algorithm**

- B matrix is automatically found when the basic variables are determined. Hence, using  $B^{-1}$  and original data in the standard form, the complete tableau corresponding to a specific basic variable can be calculated. The stages of the simplex algorithm are valid for this algorithm as well..
- Hints for calculation
	- o In large scale LP problems Gauss-Jordan row operations lead to uncontrollable cumulative machine rounding errors. Since in the revised simplex algorithm  $B^{-1}$  and original data are used, rounding errors in the calculation of  $B^{-1}$  are kept under control and it will be possible to check the accuracy of calculations.
	- o In fact, it is not necessary to calculate the complete simplex tableau. This leads to less number of operations in some large scale LP problems.

#### **Steps of the revised simplex algorithm**

(Max) Suppose that an initial solution (basic B and inverse of the basic  $B^{-1}$  ) is given.

*Step* 1: Basic solution is found by  $x_B = B^{-1}b = \overline{b}$ .  $x_N = 0$ .

Objective function:  $z = c_B B^{-1} b = c_B \overline{b}$ 

*Step* 2: Calculate  $z_j - c_j = c_B B^{-1} a_j - c_j$  for all non-basic variables. If all  $z_j - c_j \ge 0$ , then the optimal solution is found. Otherwise continue to Step 3.

*Step* 3:  $z_k - c_k = \max |z_j - c_j|$ .  $y_k = B^{-1}a_k$ . If  $y_k \le 0$ , then the solution is unbounded. Otherwise, find the variable to leave the basis.

$$
\frac{\overline{b}_r}{y_{rk}} = \min_{1 \le i \le m} \left\{ \frac{\overline{b}_i}{y_{ik}} : y_{ik} > 0 \right\}
$$

 $x_{\text{Br}}$  that gives the smallest ratio leaves the basis. Update the B matrix ( $a_{\text{Br}}$  leaves  $a_k$ enters) and return to Step 1.

Example: Max  $x_1$  + 2 $x_2$  –  $x_3$  +  $x_4$  + 4 $x_5$  – 2 $x_6$ 

K.  $x_1(a_1) + x_2(a_2) + x_3(a_3) + x_4(a_4) + x_5(a_5) + x_6(a_6) \leq 6 \rightarrow x_7(a_7)$  $2x_1$  –  $x_2$  –  $2x_3$  +  $x_4$  ≤ 4 → $x_8(a_8)$  $x_3 + x_4 + 2x_5 + x_6 \leq 4 \rightarrow x_9(a_9)$ 

 $(x_7, x_8,$  and  $x_9$  slack variables)

$$
x_i \geq 0, i=1, ..., 6
$$

Basic variables of the initial solution are  $x_7$ ,  $x_8$  and  $x_9$ .

$$
B = [a_7, a_8, a_9] = I
$$

1<sup>st</sup> Iteration

*Step* 1:  $B^{-1} = B = I$ 

$$
x_B = B^{-1}b = \begin{bmatrix} 1 & 1 & 1 \\ 1 & 1 & 1 \\ 1 & 1 & 1 \end{bmatrix} \begin{bmatrix} 6 \\ 4 \\ 4 \end{bmatrix} = \begin{bmatrix} 6 \\ 4 \\ 4 \end{bmatrix} = \overline{b}
$$

$$
z = c_B B^{-1}b = \begin{bmatrix} 0 & 0 & 0 \end{bmatrix} \begin{bmatrix} 6 \\ 4 \\ 4 \end{bmatrix} = 0
$$

 $Step 2: \Gamma = c_B B^{-1} N - c_N$ 

$$
B^{-1}N = IN = N
$$

$$
\Gamma = \begin{bmatrix} 0 & 0 & 0 \end{bmatrix} \begin{bmatrix} 1 & 1 & 1 & 1 & 1 & 1 \\ 2 & -1 & -2 & 1 & 0 & 0 \\ 0 & 0 & 1 & 1 & 2 & 1 \end{bmatrix} - \begin{bmatrix} 1 & 2 & -1 & 1 & 4 & -2 \end{bmatrix}
$$

$$
\Gamma = \begin{bmatrix} -1 & -2 & 1 & -1 & -4 & 2 \end{bmatrix} < 0
$$

*Step* 3:  $z_k - c_k = -4 \rightarrow k = 5 \rightarrow x_5$  enters.

$$
y_5 = B^{-1} a_5 = \begin{bmatrix} 1 & 1 & 1 \\ 1 & 1 & 1 \\ 1 & 1 & 1 \end{bmatrix} \begin{bmatrix} 1 \\ 0 \\ 2 \end{bmatrix} = \begin{bmatrix} 1 \\ 0 \\ 2 \end{bmatrix} > 0
$$
 (solution is bounded)

 $a<sub>5</sub>$ 2 0 1  $\rightarrow$  $\overline{\phantom{a}}$  $\overline{\phantom{a}}$  $\overline{\phantom{a}}$ J I L  $\mathbf{r}$  $\mathbf{r}$ L  $\mathbf{r}$ column for x5 in the constraints (A matrix) of the original problem

$$
\min\left\{\frac{6}{1}, \frac{4}{0}, \frac{4}{2}\right\} = 2 \to \Gamma = 9 \to x_9 \text{ leaves.}
$$
  
New B = 
$$
\begin{bmatrix} 1 & 0 & 1 \\ 0 & 1 & 0 \\ 0 & 0 & 2 \end{bmatrix}
$$

2<sup>nd</sup> Iteration

*Step* 1:

$$
B^{-1} = \begin{bmatrix} 1 & 0 & -\frac{1}{2} \\ 0 & 1 & 0 \\ 0 & 0 & \frac{1}{2} \end{bmatrix}
$$
  
\n
$$
x_B = B^{-1}b = \begin{bmatrix} 1 & 0 & -\frac{1}{2} \\ 0 & 1 & 0 \\ 0 & 0 & \frac{1}{2} \end{bmatrix} \begin{bmatrix} 6 \\ 4 \\ 4 \end{bmatrix} = \begin{bmatrix} 4 \\ 4 \\ 2 \end{bmatrix} = \overline{b}
$$
  
\nNew right hand side  
\n
$$
z = c_B \overline{b} = \begin{bmatrix} 0 & 0 & 4 \end{bmatrix} \begin{bmatrix} 4 \\ 4 \\ 2 \end{bmatrix} = 8
$$

## *Step* 2:

 $\Gamma = c_B B^{-1} N - c_N$  $|0 \t0 \t4| |0 \t1 \t0 | |2 \t-1 \t-2 \t1 \t0 \t0 | - |1 \t2 \t-1 \t-2 \t0 |$  $\Gamma = \begin{vmatrix} -1 & -2 & 3 & 1 & 4 & 2 \end{vmatrix} < 0$ 0 0 1 1 1 1  $2 -1 -2 1 0 0$ 1 1 1 1 1 0 0 0 0 1 0 1 0 0 0 4  $\frac{1}{2}$  $\frac{1}{2}$ −  $|1 \t2 \t -1 \t -1 \t \overline{\phantom{a}}$  $\overline{\phantom{a}}$  $\overline{\phantom{a}}$  $\frac{1}{2}$  $\overline{\phantom{a}}$  $\mathsf{I}$  $\mathsf{L}$  $\mathsf{I}$ L L  $-1 \overline{\phantom{a}}$  $\overline{\phantom{a}}$  $\overline{\phantom{a}}$  $\overline{\phantom{a}}$  $\overline{\phantom{a}}$  $\mathsf{I}$  $\mathbf{r}$  $\mathbb{I}$ L  $\mathbf{r}$ = −

*Step* 3:

 $z_k - c_k = -2 \rightarrow x_2$  enters.

$$
y_2 = B^{-1}a_2 = \begin{bmatrix} 1 & 0 & -\frac{1}{2} \\ 0 & 1 & 0 \\ 0 & 0 & \frac{1}{2} \end{bmatrix} \begin{bmatrix} 1 \\ -1 \\ 0 \end{bmatrix} = \begin{bmatrix} 1 \\ -1 \\ 0 \end{bmatrix} > 0 \text{ (solution is bounded)}
$$

$$
\min\left\{\frac{4}{1}\right\} = 4 \rightarrow x_7 \text{ leaves}
$$

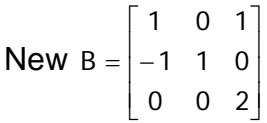

3<sup>rd</sup> Iteration

*Step* 1:

$$
B^{-1} = \begin{bmatrix} 1 & 0 & -\frac{1}{2} \\ 0 & 1 & -\frac{1}{2} \\ 0 & 0 & \frac{1}{2} \end{bmatrix}
$$
  

$$
x_B = B^{-1}b = \begin{bmatrix} 1 & 0 & -\frac{1}{2} \\ 0 & 1 & -\frac{1}{2} \\ 0 & 0 & \frac{1}{2} \end{bmatrix} \begin{bmatrix} 6 \\ 4 \\ 4 \end{bmatrix} = \begin{bmatrix} 4 \\ 8 \\ 2 \end{bmatrix} = \overline{b}
$$
  

$$
z = c_B \overline{b} = \begin{bmatrix} 2 & 0 & 4 \end{bmatrix} \begin{bmatrix} 4 \\ 8 \\ 2 \end{bmatrix} = 16
$$

*Step* 2:

$$
\Gamma = c_{B}B^{-1}N - c_{N}
$$
\n
$$
= [2 \ 0 \ 4] \begin{bmatrix} 1 & 0 & -\frac{1}{2} \\ 0 & 1 & -\frac{1}{2} \\ 0 & 0 & \frac{1}{2} \end{bmatrix} \begin{bmatrix} 1 & 1 & 1 & 1 & 1 & 0 \\ 2 & -2 & 1 & 0 & 0 & 0 \\ 0 & 1 & 1 & 1 & 0 & 1 \end{bmatrix} - [1 \ -1 \ 1 \ -2 \ 0 \ 0]
$$
\n
$$
\Gamma = [1 \ 4 \ 2 \ 5 \ 2 \ 1] \ge 0
$$

Optimal solution is found.

 $z^* = 16$  $x_1^{\text{ }x_1} = x_3^{\text{ }x_2} = x_4^{\text{ }x_3} = x_6^{\text{ }x_4} = x_7^{\text{ }x_7} = x_9^{\text{ }x_8} = 0$ x x x 2 8 4  $x_B^{\dagger} = B^{-1}b$  $x_1^* = x_3^* = x_4^* = x_6^* = x_7^* = x_9^*$ \* 5 \* 8  $B^* = B^{-1}b = \begin{bmatrix} 4 \\ 8 \\ 8 \end{bmatrix} = \begin{bmatrix} x_2 \\ x_3 \\ x_4 \end{bmatrix}$  $= X_3^{\circ} = X_4^{\circ} = X_6^{\circ} = X_7^{\circ} = X_9^{\circ} =$ = = =  $\overline{\phantom{a}}$  $\overline{\phantom{a}}$  $\overline{\phantom{a}}$  $\overline{\phantom{a}}$  $\overline{\phantom{a}}$  $\mathsf{I}$  $\mathbb{I}$  $\mathbb{I}$ L  $\mathbf{r}$  $= B^{-1}b =$ 

## **3.7 COMPLEMENTARY SLACKNESS THEOREM**

## **(***Dr. Şule Önsel, translated by E. Aktas***)**

Suppose  $\bar{x}$  is the feasible solution of P (primal problem), and  $\bar{y}$  is the feasible solution of D (Dual problem).  $\bar{x}$  and  $\bar{y}$ , are accepted to be the optimal solutions of P and D if and only if the conditions below are true:

$$
\overline{y}_{i}\left(b_{i} - \sum_{j=1}^{n} a_{ij} \overline{x}_{j}\right) = \overline{y}_{i} s_{i} = 0, \quad i = 1,...,m
$$
  

$$
\overline{x}_{j}\left(\sum_{i=1}^{m} a_{ij} \overline{y}_{i} - c_{j}\right) = \overline{x}_{j} v_{j} = 0, \quad j = 1,...,n
$$

Where;

$$
s_i
$$
 = is the slack variable of the  $j^h$  primal constraint

 $v_j$  = is the excess variable of the  $j^{\text{th}}$  dual variable

If one component is >0,  $\Rightarrow$  then the other is = 0. However if one is = 0, it cannot be guaranteed that the other term is >0. In other words, if a constraint in either the primal or dual is non-binding (has either  $s_i > 0$  or  $v_i > 0$ ) then the corresponding variable in the other (or complementary) problem must be equal to zero.

Explanation:

• Suppose  $\overline{x}_i$  is the optimal solution.

$$
b_i-\sum_{j=1}^n a_{ij}\overline{x}_j>0\Rightarrow b_i>\sum_{j=1}^n a_{ij}x_j
$$

 $\Rightarrow$  there is idle capacity  $\Rightarrow$  if one more unit capacity is available, then it will not be used and it will be idle  $\Rightarrow$  the additional unit does not have a value.

$$
\Longrightarrow \overline{y}_i = 0
$$

• Suppose  $\bar{y}_i$  is optimal and  $\bar{y}_i > 0$ .

 $\Rightarrow$  if there is one more unit of i<sup>th</sup> resource, it will be valuable.

 $\Rightarrow$  therefore resource i should completely be utilized and idle capacity should not be left.

$$
\Longrightarrow \sum_{j=1}^n a_{ij} \overline{x}_j = b_i
$$

Example: Max  $2x_1 + 4x_2 + 3x_3 + x_4$ 

st. 
$$
3x_1 + x_2 + x_3 + 4x_4 \le 12
$$
 (1)  
\n $x_1 - 3x_2 + 2x_3 + 3x_4 \le 7$  (2)  
\n $2x_1 + x_2 + 3x_3 - x_4 \le 10$  (3)  
\n $x_1 ≥ 0, ∀i$ 

 $x^* = (0, 10.4, 0, 0.4)$  is an optimal solution. Using this information, find a dual optimal solution.

Dual: Min  $12y_1 + 7y_2 + 10y_3$ 

$$
3y1 + y2 + 2y3 \ge 2(1)
$$
  
\n
$$
y1 - 3y2 + y3 \ge 4 (2)
$$
  
\n
$$
y1 + 2y2 + 3y3 \ge 3(3)
$$
  
\n
$$
4y1 + 3y2 - y3 \ge 1(4)
$$
  
\n
$$
y1, y2, y3 \ge 0
$$

Using complementary slackness theorem,

Since  $X_2^*$  and  $X_4^* > 0$ ,  $2^{\text{nd}}$  and  $4^{\text{th}}$  dual constraints must be equality:

$$
y1 - 3y2 + y3 = 4 \quad (2')
$$

 $4y1 + 3y2 - y3 = 1$  (4)

Use x<sup>\*</sup> values in constraints of the P.

$$
(1) \qquad 10.4 + 1.6 = 12 = 12
$$

(2) 
$$
-31.2 + 1.2 = -30 < 7 \Rightarrow y_2^* = 0
$$

$$
(3) \qquad 10.4 - 0.4 = 10 = 10
$$

$$
(2') \t y1 + y3 = 4
$$

$$
(4') \qquad 4y1 - y3 = 1
$$

$$
\Rightarrow y_1^* = 1, y_3^* = 3
$$

 $z^* = 42 = \omega^*$ 

# **4. TRANSPORTATION PROBLEMS**

# **4.1 FORMULATING TRANSPORTATION PROBLEMS**

In general, a transportation problem is specified by the following information:

- A set of *m supply points* form which a good is shipped. Supply point *i* can supply at most *si* units.
- A set of *n demand points* to which the good is shipped. Demand point *j* must receive at least *dj* units of the shipped good.
- Each unit produced at supply point *i* and shipped to demand point *j* incurs a variable cost of *cij*.

The relevant data can be formulated in a *transportation tableau*:

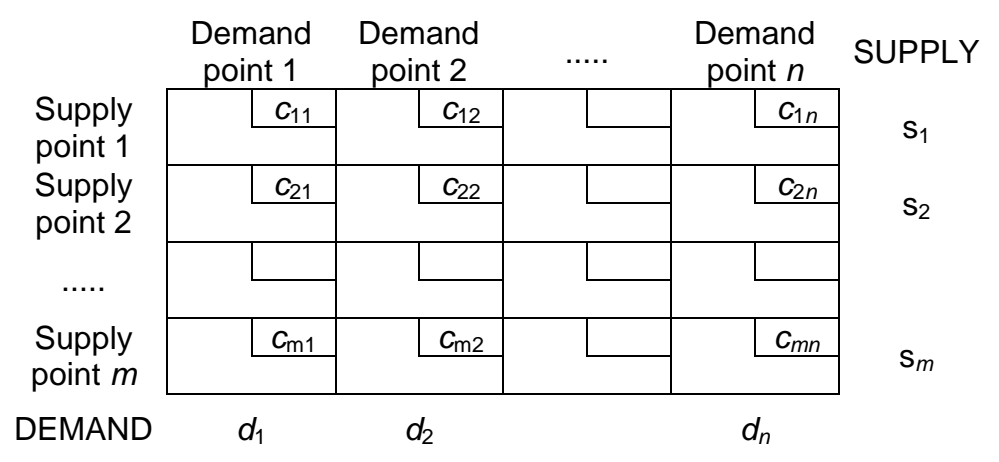

If total supply equals total demand then the problem is said to be a *balanced transportation problem*.

Let  $x_{ij}$  = number of units shipped from supply point i to demand point j then the general LP representation of a transportation problem is

min 
$$
\sum_i \sum_j c_{ij} x_{ij}
$$
  
s.t.  $\sum_j x_{ij} \le s_i$  (*i*=1,2, ..., *m*) Supply constraints  
 $\sum_i x_{ij} \ge d_j$  (*j*=1,2, ..., *n*) Demand constraints  
 $x_{ij} \ge 0$ 

If a problem has the constraints given above and is a *maximization* problem, it is still a transportation problem.

#### **4.1.1 Formulating Balanced Transportation Problem**

#### **Example 1. Powerco**

Powerco has three electric power plants that supply the needs of four cities. Each power plant can supply the following numbers of kwh of electricity: plant 1, 35 million; plant 2, 50 million; and plant 3, 40 million. The peak power demands in these cities as follows (in kwh): city 1, 45 million; city 2, 20 million; city 3, 30 million; city 4, 30 million. The costs of sending 1 million kwh of electricity from plant to city is given in the table below. To minimize the cost of meeting each city's peak power demand, formulate a balanced transportation problem in a transportation tableau and represent the problem as a LP model.

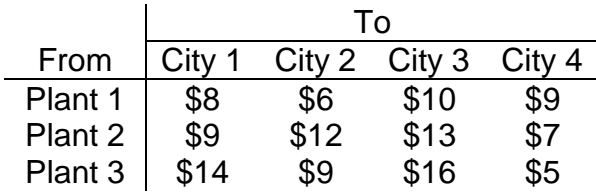

#### **Answer**

#### Formulation of the transportation problem

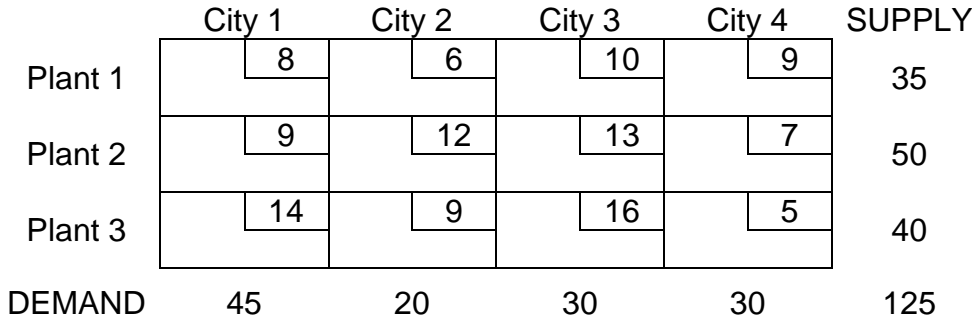

Total supply & total demand both equal 125: "balanced transport'n problem". Representation of the problem as a LP model

xij: number of (million) kwh produced at plant *i* and sent to city *j*.

min  $z = 8$  x11 + 6 x12 + 10 x13 + 9 x14 + 9 x21 + 12 x22 + 13 x23 + 7 x24 + 14 x31 + 9 x32 + 16 x33 + 5 x34 s.t.  $x11 + x12 + x13 + x14 < 35$  (supply constraints)  $x21 + x22 + x23 + x24 \le 50$  $x31 + x32 + x33 + x34 < 40$  $x11 + x21 + x31 \ge 45$  (demand constraints)

 $x12 + x22 + x32 > 20$  $x13 + x23 + x33 > 30$  $x14 + x24 + x34 > 30$  $x_{ij} \ge 0$  (i = 1, 2, 3; j = 1, 2, 3, 4)

# **4.1.2 Balancing an Unbalanced Transportation Problem**

## *Excess Supply*

If total supply exceeds total demand, we can balance a transportation problem by creating a *dummy demand point* that has a demand equal to the amount of excess supply. Since shipments to the dummy demand point are not real shipments, they are assigned a cost of zero. These shipments indicate unused supply capacity.

## *Unmet Demand*

If total supply is less than total demand, actually the problem has no feasible solution. To solve the problem it is sometimes desirable to allow the possibility of leaving some demand unmet. In such a situation, *a penalty is often associated with unmet demand.* This means that a *dummy supply point* should be introduced.

# **Example 2. Modified Powerco for Excess Supply**

Suppose that demand for city 1 is 40 million kwh. Formulate a balanced transportation problem.

## **Answer**

Total demand is 120, total supply is 125.

To balance the problem, we would add a dummy demand point with a demand of 125  $-120 = 5$  million kwh.

From each plant, the cost of shipping 1 million kwh to the dummy is 0.

For details see Table 4.

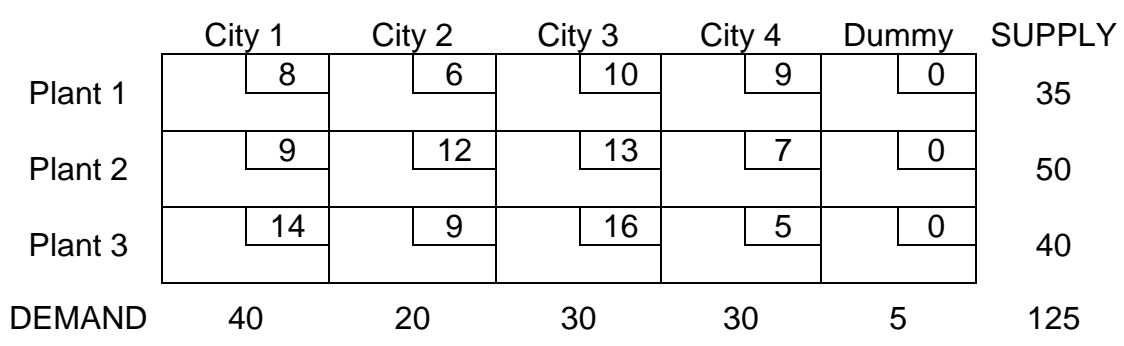

# Table 4. Transportation Tableau for Excess Supply

# **Example 3. Modified Powerco for Unmet Demand**

Suppose that demand for city 1 is 50 million kwh. For each million kwh of unmet demand, there is a penalty of 80\$. Formulate a balanced transportation problem.

## **Answer**

We would add a dummy supply point having a supply of 5 million kwh representing shortage.

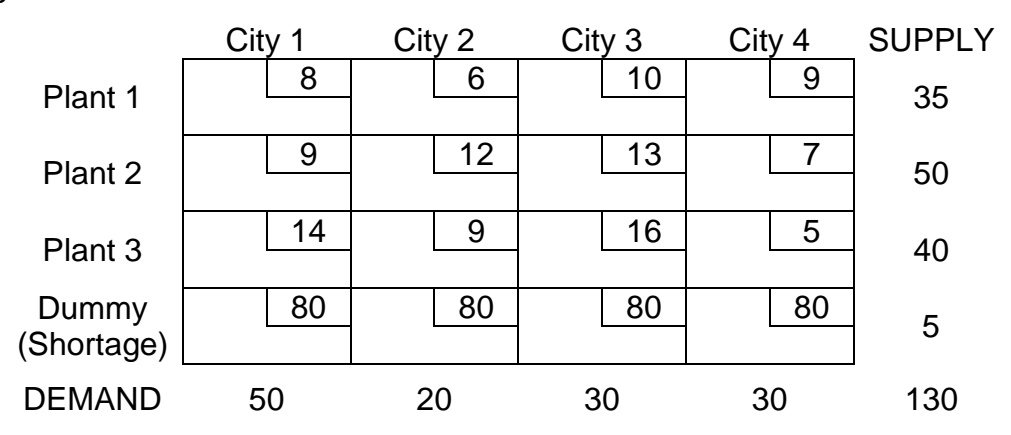

# **4.2 FINDING BFS FOR TRANSPORT'N PROBLEMS**

For a balanced transportation problem, general LP representation may be written as:

min  $\sum_i \sum_i c_{ii} x_{ii}$ s.t.  $\sum_i x_{ij} = s_i$  (*i*=1,2, ..., *m*) Supply constraints  $\Sigma_i$   $x_{ii} = d_i$  (*j*=1,2, ..., *n*) Demand constraints  $x_{ij} \geq 0$ 

To find a bfs to a balanced transportation problem, we need to make the following important observation:

If a set of values for the xij's satisfies all but one of the constraints of a balanced transportation problem, the values for the xij's will automatically satisfy the other constraint.

This observation shows that when we solve a balanced transportation, we may omit from consideration any one of the problem's constraints and solve an LP having *m*+*n*-1 constraints. We arbitrarily assume that the first supply constraint is omitted from consideration. In trying to find a bfs to the remaining *m*+*n*-1 constraints, you might think that any collection of *m*+*n*-1 variables would yield a basic solution. But this is not the case: If the *m*+*n*-1 variables yield a basic solution, the cells corresponding to this set contain *no loop*.

An ordered sequence of at least four different cells is called a loop if

- Any two consecutives cells lie in either the same row or same column
- No three consecutive cells lie in the same row or column
- The last cell in the sequence has a row or column in common with the first cell in the sequence

There are three methods that can be used to find a bfs for a balanced transportation problem:

- 1. Northwest Corner method
- 2. Minimum cost method
- 3. Vogel's method

# **4.2.1 Northwest Corner Method**

We begin in the upper left corner of the transportation tableau and set  $x_{11}$  as large as possible (clearly,  $x_{11}$  can be no larger than the smaller of  $s_1$  and  $d_1$ ).

- If  $x_{11}=s_1$ , cross out the first row of the tableau. Also change  $d_1$  to  $d_1$ - $s_1$ .
- If  $x_{11}=d_1$ , cross out the first column of the tableau. Change  $s_1$  to  $s_1-d_1$ .
- If  $x_{11}=s_1=d_1$ , cross out either row 1 or column 1 (but not both!).
	- o If you cross out row, change  $d_1$  to 0.
	- o If you cross out column, change *s*<sup>1</sup> to 0.

Continue applying this procedure to the most northwest cell in the tableau that does not lie in a crossed out row or column.

Eventually, you will come to a point where there is only one cell that can be assigned a value. Assign this cell a value equal to its row or column demand, and cross out both the cell's row or column.

A bfs has now been obtained.

# **Example 1.**

For example consider a balanced transportation problem given below (We omit the costs because they are not needed to find a bfs!).

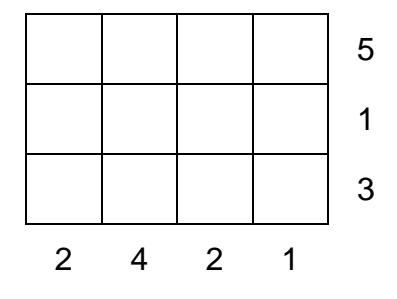

Total demand equals total supply (9): this is a balanced transport'n problem.

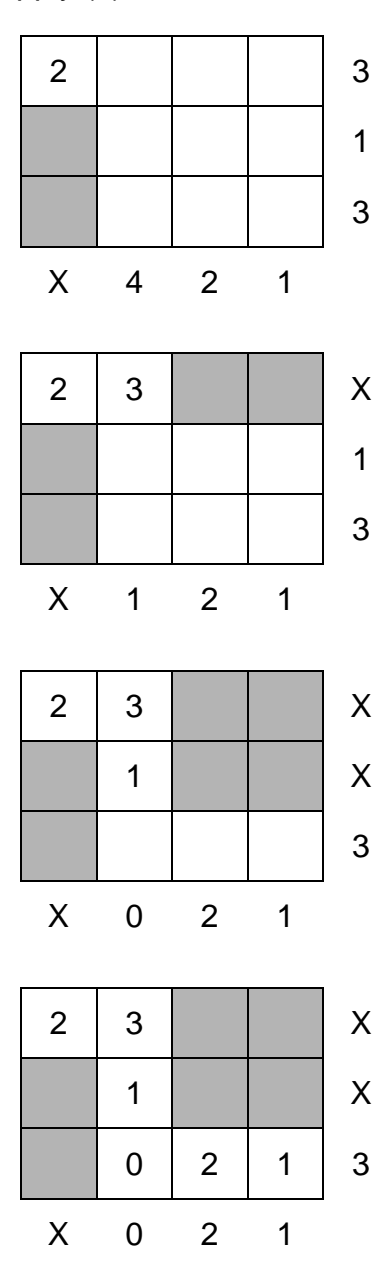

NWC method assigned values to *m*+*n*-1 (3+4-1 = 6) variables. The variables chosen by NWC method can not form a loop, so a bfs is obtained.

# **4.2.2 Minimum Cost Method**

Northwest Corner method does not utilize shipping costs, so it can yield an initial bfs that has a very high shipping cost. Then determining an optimal solution may require several pivots.

To begin the minimum cost method, find the variable with the smallest shipping cost (call it  $x_{ii}$ ). Then assign  $x_{ii}$  its largest possible value, min  $\{s_i, d_i\}$ .

As in the NWC method, cross out row *i* or column *j* and reduce the supply or demand of the noncrossed-out of row or column by the value of *xij*.

Continue like NWC method (instead of assigning upper left corner, the cell with the minimum cost is assigned). See Northwest Corner Method for the details!

## **Example 2.**

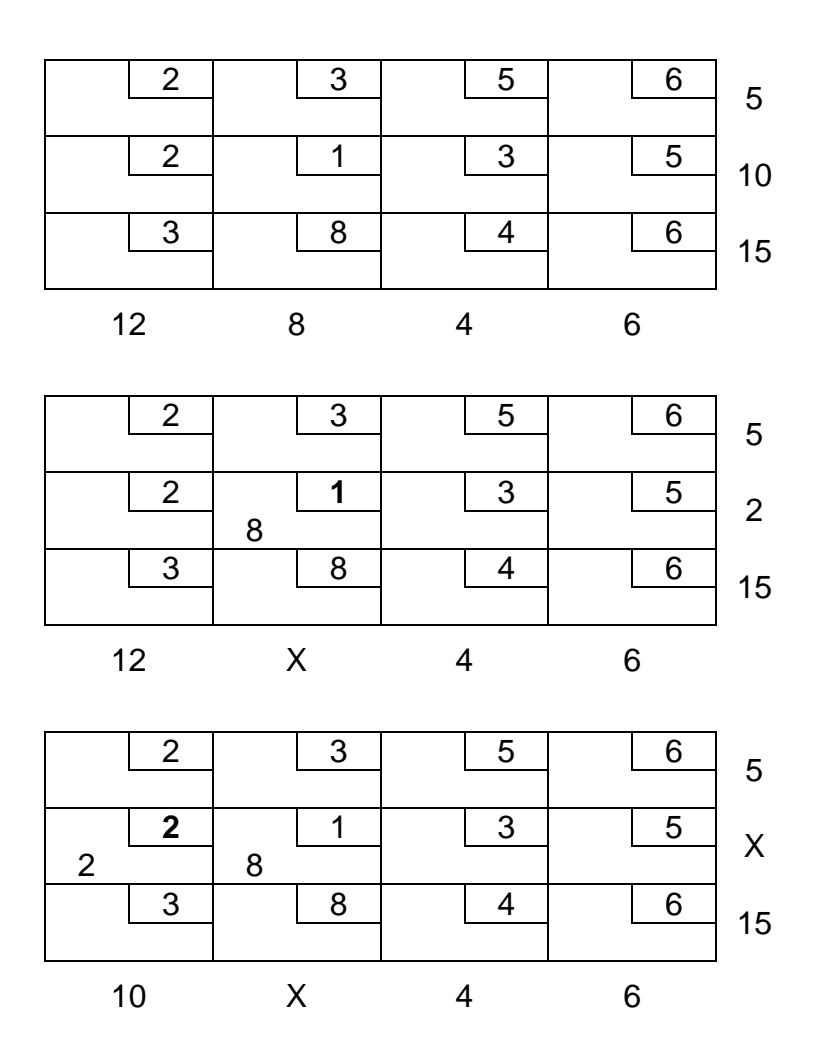

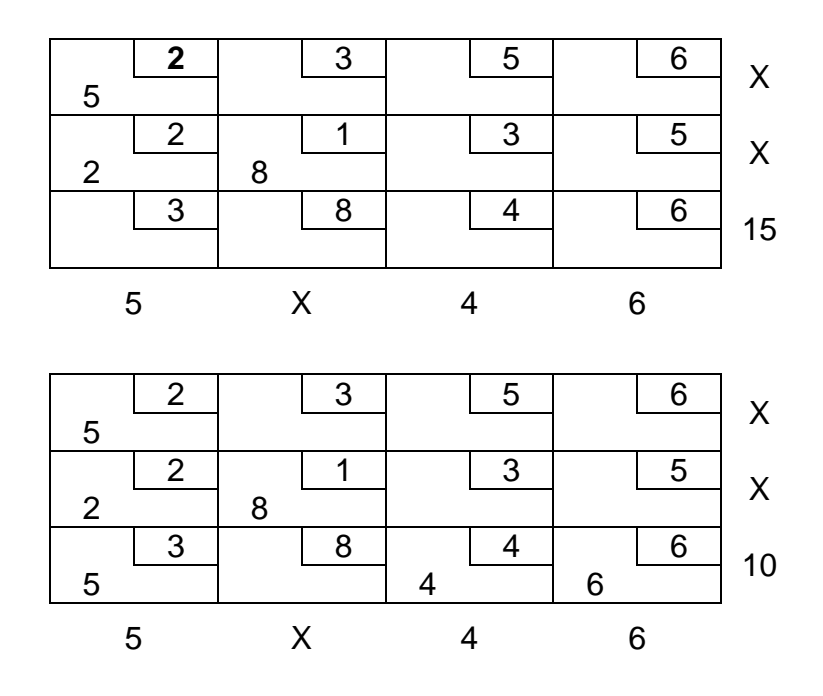

#### **4.2.3 Vogel's Method**

Begin by computing for each row and column a penalty equal to the difference between the two smallest costs in the row and column. Next find the row or column with the largest penalty. Choose as the first basic variable the variable in this row or column that has the smallest cost. As described in the NWC method, make this variable as large as possible, cross out row or column, and change the supply or demand associated with the basic variable (See Northwest Corner Method for the details!). Now recomputed new penalties (using only cells that do not lie in a crossed out row or column), and repeat the procedure until only one uncrossed cell remains. Set this variable equal to the supply or demand associated with the variable, and cross out the variable's row and column.

#### **Example 3.**

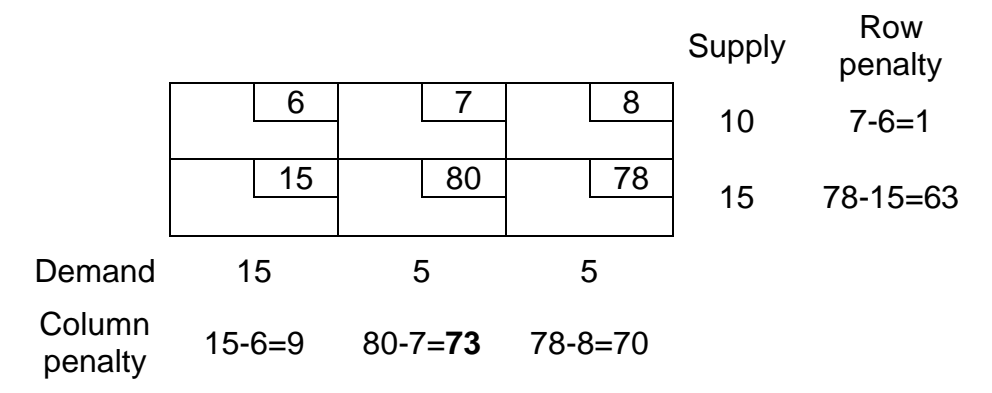

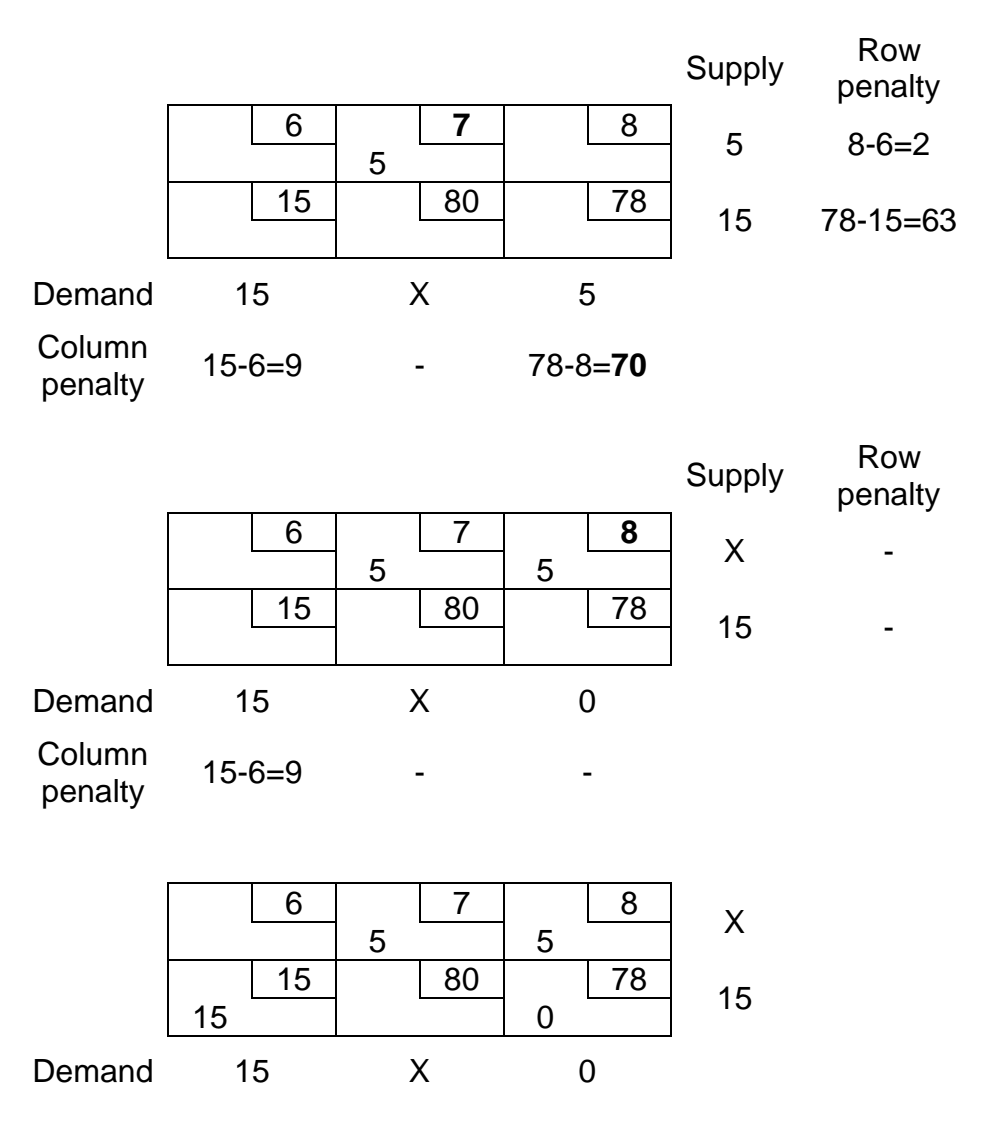

## **4.3 THE TRANSPORTATION SIMPLEX METHOD**

## **Steps of the Method**

- 1. If the problem is unbalanced, balance it
- 2. Use one of the methods to find a bfs for the problem
- 3. Use the fact that  $u_1 = 0$  and  $u_i + v_j = c_{ij}$  for all basic variables to find the *u*'s and *v*'s for the current bfs.
- 4. If  $u_i + v_j c_{ij} \leq 0$  for all nonbasic variables, then the current bfs is optimal. If this is not the case, we enter the variable with the most positive  $u_i + v_j - c_{ij}$  into the basis using the *pivoting procedure*. This yields a new bfs. Return to Step 3.

For a maximization problem, proceed as stated, but replace Step 4 by the following step:

If  $u_i + v_j - c_{ij} \geq 0$  for all nonbasic variables, then the current bfs is optimal. Otherwise, enter the variable with the most negative  $u_i + v_j - c_{ij}$  into the basis using the *pivoting procedure*. This yields a new bfs. Return to Step 3.

#### *Pivoting procedure*

- 1. Find the loop (there is only one possible loop!) involving the entering variable (determined at step 4 of the transport'n simplex method) and some or all of the basic variables.
- 2. Counting *only cells in the loop*, label those that are an even number (0, 2, 4, and so on) of cells away from the entering variable as *even cells*. Also label those that are an odd number of cells away from the entering variable as *odd cells*.
- 3. Find the odd cell whose variable assumes the smallest value. Call this value Φ. The variable corresponding to this odd cell will leave the basis. To perform the pivot, decrease the value of each odd cell by  $\Phi$  and increase the value of each even cell by Φ. The values of variables not in the loop remain unchanged. The pivot is now complete. If  $\Phi = 0$ , the entering variable will equal 0, and odd variable that has a current value of 0 will leave the basis.

#### **Example 1. Powerco**

The problem is balanced (total supply equals total demand).

When the NWC method is applied to the Powerco example, the bfs in the following table is obtained (check: there exist *m*+*n*–1=6 basic variables).

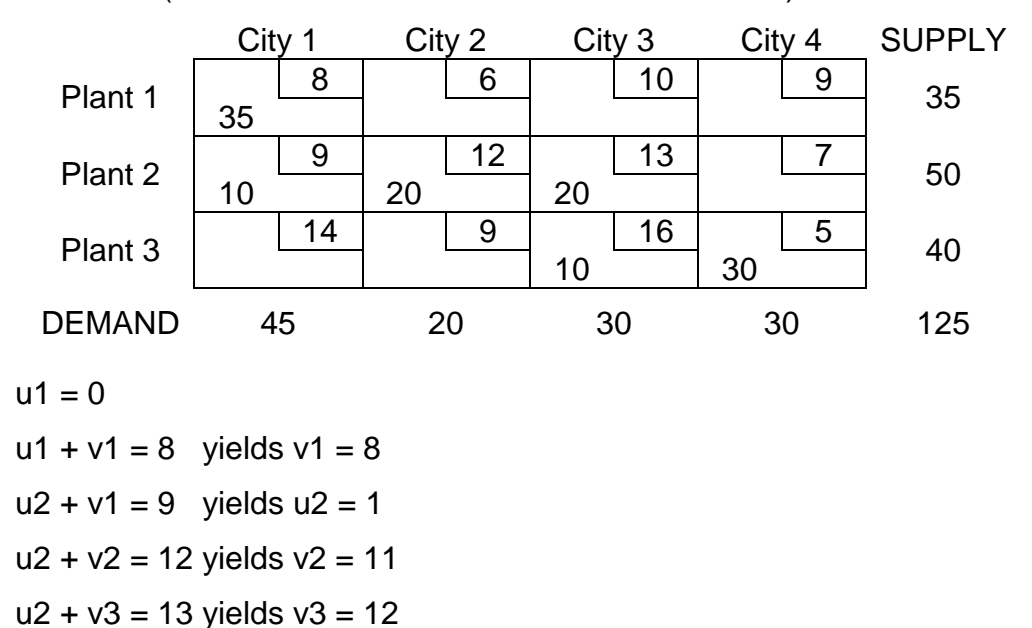

 $u3 + v3 = 16$  yields  $u3 = 4$  $u3 + v4 = 5$  yields  $v4 = 1$ 

For each nonbasic variable, we now compute  $\hat{c}_{ij} = u_i + v_j - c_{ij}$ 

The loop involving  $x_{32}$  is (3,2)-(3,3)-(2,3)-(2,2).  $\Phi = 10$  (see table)

$$
\hat{c}_{12} = 0 + 11 - 6 = 5
$$
\n
$$
\hat{c}_{13} = 0 + 12 - 10 = 2
$$
\n
$$
\hat{c}_{14} = 0 + 1 - 9 = -8
$$
\n
$$
\hat{c}_{24} = 1 + 1 - 7 = -5
$$
\n
$$
\hat{c}_{31} = 4 + 8 - 14 = -2
$$
\n
$$
\hat{c}_{32} = 4 + 11 - 9 = 6
$$

Since  $\hat{c}_{32}$  is the most positive one, we would next enter  $x_{32}$  into the basis: Each unit of *x*<sup>32</sup> that is entered into the basis will decrease Powerco's cost by \$6.

City 1 City 2 City 3 City 4 SUPPLY Plant 1  $\begin{array}{|c|c|c|c|c|}\n\hline\n 35 & 8 & 6 & 10 & 9 & 35\n\end{array}$ Plant 2  $\begin{array}{|c|c|c|c|c|}\n\hline\n & 10 & 9 & 12 & 13 & 7\n\end{array}$  50 Plant 3 <sup>14</sup> <sup>9</sup> <sup>16</sup> <sup>5</sup> <sup>40</sup> <sup>Φ</sup>**10–**Φ <sup>30</sup> DEMAND 45 20 30 30 125  $x_{33}$  would leave the basis. New bfs is shown at the following table:

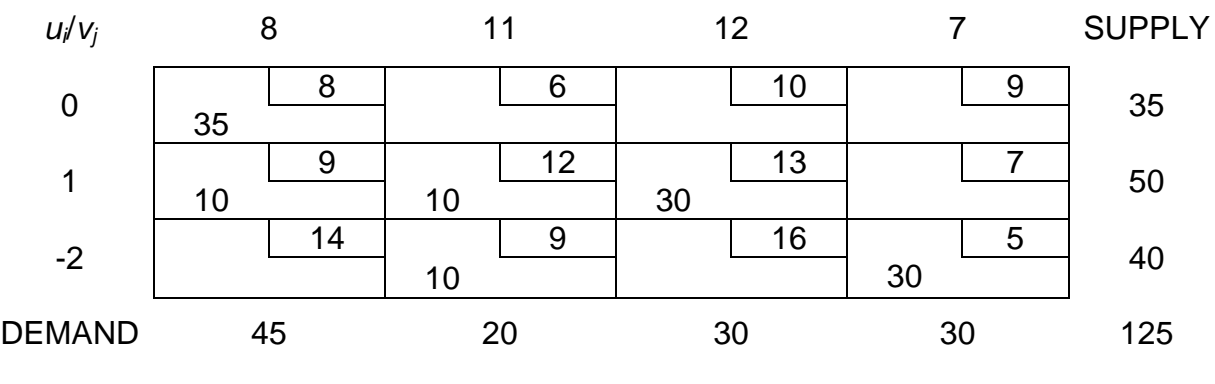

*ĉ*<sup>12</sup> = 5, *ĉ*<sup>13</sup> = 2, *ĉ*<sup>14</sup> = -2*, ĉ*<sup>24</sup> = 1, *ĉ*<sup>31</sup> = -8, *ĉ*<sup>33</sup> = -6

Since  $\hat{c}_{12}$  is the most positive one, we would next enter  $x_{12}$  into the basis. The loop involving  $x_{12}$  is (1,2)-(2,2)-(2,1)-(1,1).  $\Phi = 10$  (see table)

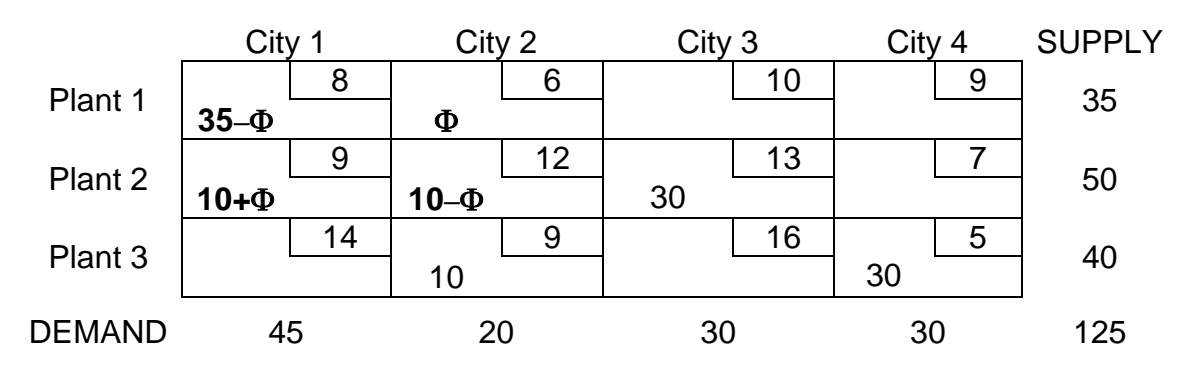

 $x_{22}$  would leave the basis. New bfs is shown at the following table:

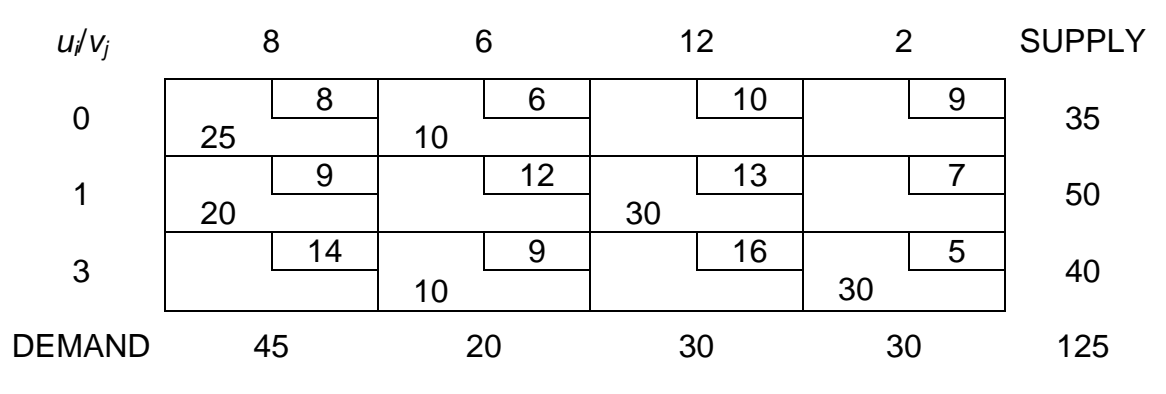

*ĉ*<sup>13</sup> = 2, *ĉ*<sup>14</sup> = -7*, ĉ*<sup>22</sup> = -5, *ĉ*<sup>24</sup> = -4, *ĉ*<sup>31</sup> = -3, *ĉ*<sup>33</sup> = -1

Since  $\hat{c}_{13}$  is the most positive one, we would next enter  $x_{13}$  into the basis. The loop involving  $x_{13}$  is (1,3)-(2,3)-(2,1)-(1,1).  $\Phi = 25$  (see table)

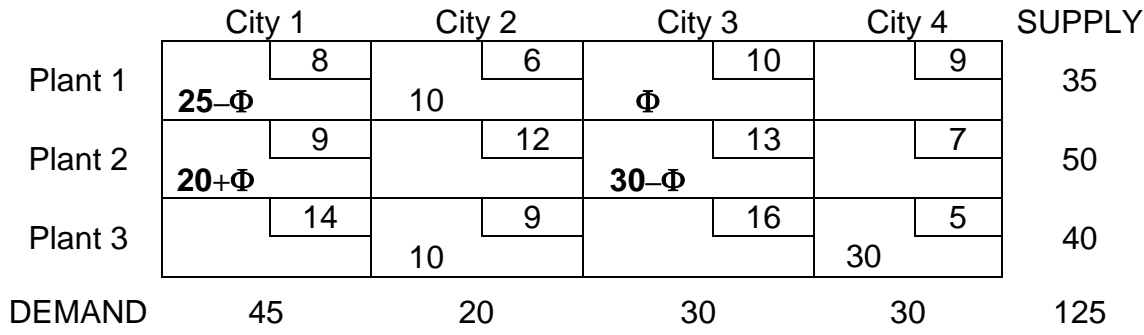

 $x_{11}$  would leave the basis. New bfs is shown at the following table:

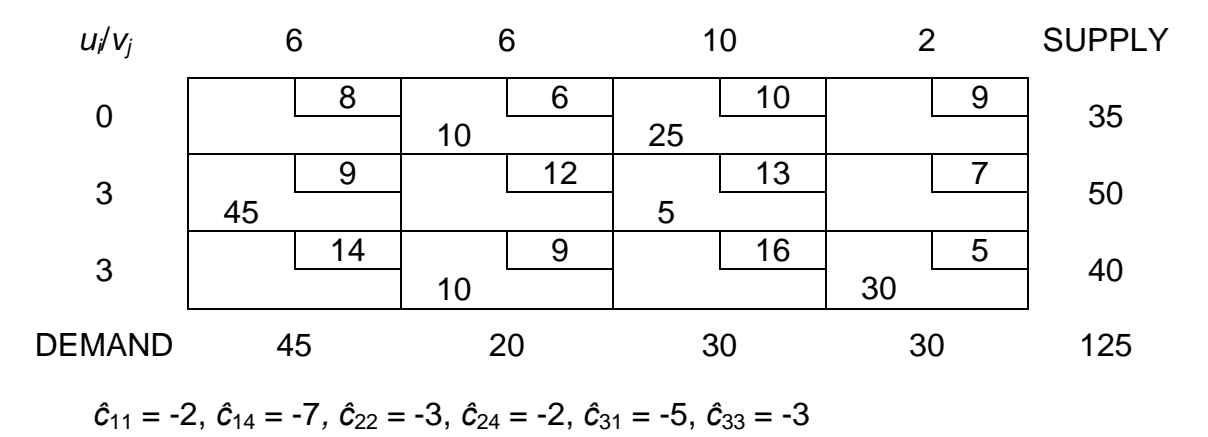

Since all *ĉij*'s are negative, an optimal solution has been obtained.

## *Report*

45 million kwh of electricity would be sent from plant 2 to city 1.

10 million kwh of electricity would be sent from plant 1 to city 2. Similarly, 10 million kwh of electricity would be sent from plant 3 to city 2.

25 million kwh of electricity would be sent from plant 1 to city 3. 5 million kwh of electricity would be sent from plant 2 to city 3.

30 million kwh of electricity would be sent from plant 3 to city 4 and Total shipping cost is:

 $z = .9(45) + 6(10) + 9(10) + 10(25) + 13(5) + 5(30) = $1020$ 

# **4.4 SENSITIVITY ANALYSIS FOR TRANSPORTATION PROBLEMS**

In this section, we discuss the following three aspects of sensitivity analysis for the transportation problem:

- Changing the objective function coefficient of a nonbasic variable.
- Changing the objective function coefficient of a basic variable.
- Increasing a single supply by  $\Delta$  and a single demand by  $\Delta$ .

We illustrate three changes using the Powerco problem. Recall that the optimal solution for the Powerco problem was z=\$1,020 and the optimal tableau was:

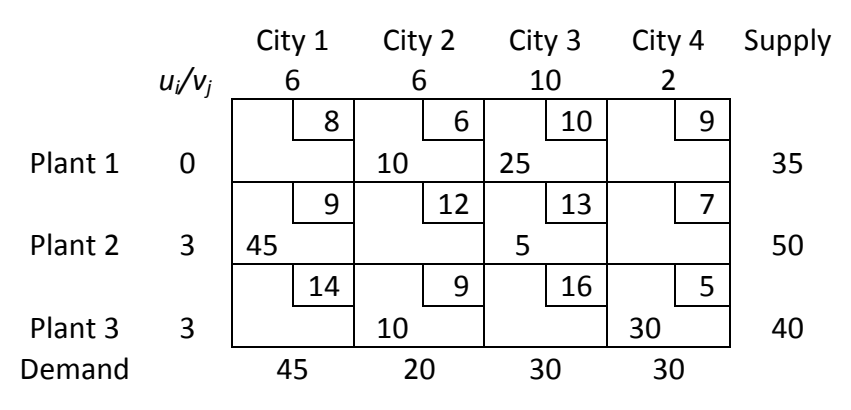

# **Changing the Objective Function Coefficient of a Nonbasic Variable**

Changing the objective function coefficient of a nonbasic variable  $x_{ij}$  will leave the right hand side of the optimal tableau unchanged. Thus, the current basis will still be feasible. We are not changing  $\mathbf{c}_{\text{BV}}$ B<sup>-1</sup>, so the *u*<sub>i</sub>'s and *v*<sub>i</sub>'s remain unchanged. In row 0, only the coefficient of  $x_{ij}$  will change. Thus, as long as the coefficient of  $x_{ij}$  in the optimal row 0 is nonpositive, the current basis remains optimal.

To illustrate the method, we answer the following question: For what range of values of the cost of shipping 1 million kwh of electricity from plant 1 to city 1 will the current basis remain optimal? Suppose we change *c*<sup>11</sup> from 8 to 8+∆. For what values of ∆ will the current basis remain optimal? Now  $\bar{c}_{11} = u_1 + v_1 - c_{11} = 0 + 6 - (8 + \Delta) = -2 - \Delta$ . Thus, the current basis remains optimal for -2 -  $\Delta \le 0$ , or  $\Delta \ge -2$ , and  $c_{11} \ge 8 - 2 = 6$ .

#### **Changing the Objective Function Coefficient of a Basic Variable**

Because we are changing  $c_{B} \sqrt{B}^1$ , the coefficient of each nonbasic variable in row 0 may change, and to determine whether the current basis remains optimal, we must find the new *ui*'s and *vj*'s and use these values to price out all nonbasic variables. The current basis remains optimal as long as all nonbasic variables price out nonpositive. To illustrate the idea, we determine for the Powerco problem the range of values of the cost of shipping 1 million kwh from plant 1 to city 3, for which the current basis remains optimal.

Suppose we change  $c_{13}$  from 10 to 10+ $\triangle$ . Then the equation  $\bar{c}_{13} = 0$  changes from  $u_1$ +  $v_3$  = 10 to  $u_1$  +  $v_3$  = 10 +  $\Delta$ . Thus, to find the  $u_i$ 's and  $v_i$ 's, we must solve the following equations:

 $u_1 = 0$  $u_2 + v_1 = 9$  $u_1 + v_2 = 6$  $u_2 + v_3 = 13$  $u_3 + v_2 = 9$  $u_1 + v_3 = 10 + \Delta$  $u_3 + v_4 = 5$ 

Solving these equations, we obtain  $u_1 = 0$ ,  $v_2 = 6$ ,  $v_3 = 10 + \Delta$ ,  $v_1 = 6 + \Delta$ ,  $u_2 = 3 - \Delta$ ,  $u_3 = 3$ , and  $v_4 = 2$ .

We now price out each nonbasic variable. The current basis will remain optimal as long as each nonbasic variable has a nonpositive coefficient in row 0.

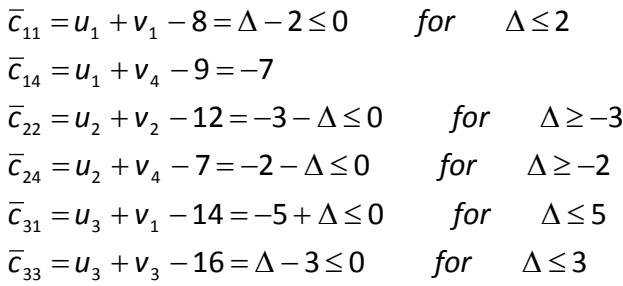

Thus, the current basis remains optimal for  $-2 \le \Delta \le 2$ ,

or  $8 = 10 - 2 \le c_{13} \le 10 + 2 = 12$ .

#### **Increasing Both Supply** *si* **and Demand** *dj* **by** ∆

Observe that this change maintains a balanced transportation problem. Because the *ui*'s and *vj*'s may be thought of as the negative of each constraints shadow prices, we know that if the current basis remains optimal,

New z-value = old z-value +  $\Delta$  *u<sub>i</sub>* +  $\Delta$  *v<sub>i</sub>* 

For example, if we increase plant 1's supply and city 2's demand by 1 unit, then new cost =  $1,020 + 1$  (0) + 1 (6) = \$ 1,026.

We may also find the new values of the decision variables as follows:

- 1. If *xij* is a basic variable in the optimal solution, then increase *xij* by ∆.
- 2. If  $x_{ij}$  is a nonbasic variable in the optimal solution, then find the loop involving *xij* and some of the basic variables. Find an odd cell in the loop that is in row *i*. Increase the value of this odd cell by ∆ and go around the loop, alternately increasing and then decreasing current basic variables in the loop by ∆.

To illustrate the first situation, suppose we increase  $s_1$  and  $d_2$  by 2. Because  $x_{12}$  is a basic variable in the optimal solution, the new optimal solution will be as follows:

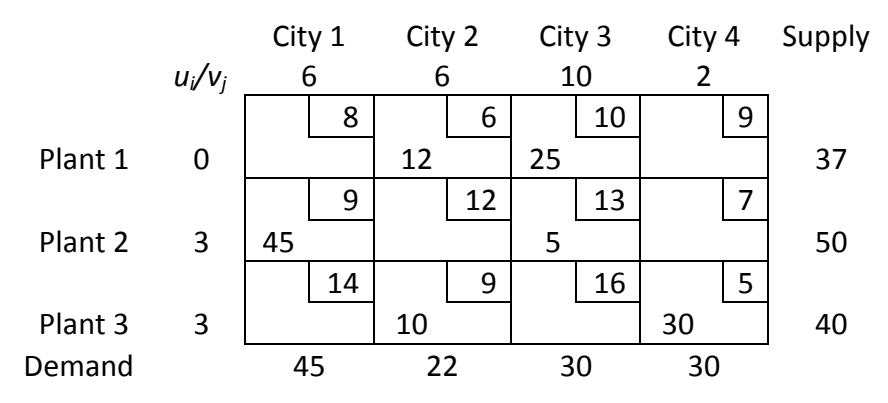

The new optimal z-value is  $1,020 + 2u_1 + 2v_2 = $1,032$ .

To illustrate the second situation, suppose we increase both  $s_1$  and  $d_1$  by 1. Because  $x_{11}$  is a nonbasic variable in the current optimal solution, we must find the loop involving  $x_{11}$  and some of the basic variables. The loop is  $(1, 1) - (1, 3) - (2, 3) - (2, 1)$ 1). The odd cell in the loop and row 1 is  $x_{13}$ . Thus, the new optimal solution will be obtained by increasing both  $x_{13}$  and  $x_{21}$  by 1 and decreasing  $x_{23}$  by 1. This yields the optimal solution shown as:

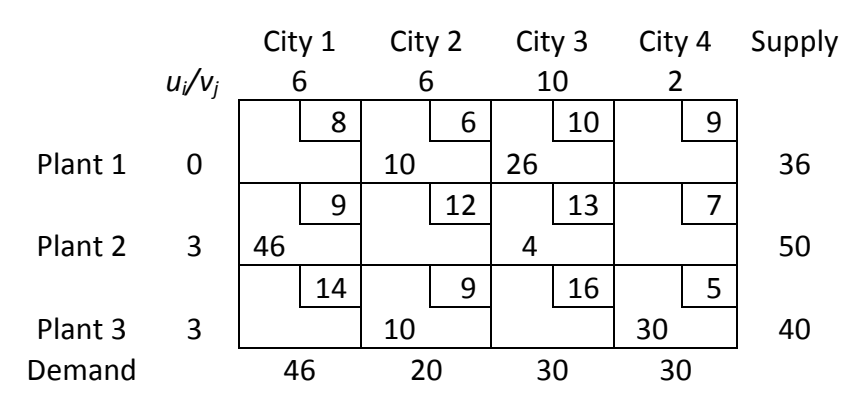

The new optimal z-value is found from (new z-value) =  $1,020 + u_i + v_i = $ 1,026$ . Observe that if both  $s_1$  and  $d_1$  were decreased by 6, the current basis would be infeasible.

## **4.5 TRANSSHIPMENT PROBLEMS**

Sometimes a point in the shipment process can both receive goods from other points and send goods to other points. This point is called as **transshipment point** through which goods can be transshipped on their journey from a supply point to demand point.

Shipping problem with this characteristic is a transshipment problem.

The optimal solution to a transshipment problem can be found by converting this transshipment problem to a transportation problem and then solving this transportation problem.

#### *Remark*

As stated in "Formulating Transportation Problems", we define a **supply point** to be a point that can send goods to another point but cannot receive goods from any other point.

Similarly, a **demand point** is a point that can receive goods from other points but cannot send goods to any other point.

# **Steps**

1. If the problem is unbalanced, balance it

Let *s* = total available supply (or demand) for balanced problem

2. Construct a transportation tableau as follows A row in the tableau will be needed for each supply point and transshipment point A column will be needed for each demand point and transshipment point Each supply point will have a supply equal to its original supply Each demand point will have a demand equal to its original demand Each transshipment point will have a supply equal to "that point's original supply + *s*" Each transshipment point will have a demand equal to "that point's original

demand + *s*"

3. Solve the transportation problem

# **Example 1. Bosphorus**

# *(Based on Winston 7.6.)*

Bosphorus manufactures LCD TVs at two factories, one in Istanbul and one in Bruges. The Istanbul factory can produce up to 150 TVs per day, and the Bruges factory can produce up to 200 TVs per day. TVs are shipped by air to customers in London and Paris. The customers in each city require 130 TVs per day. Because of the deregulation of air fares, Bosphorus believes that it may be cheaper to first fly some TVs to Amsterdam or Munchen and then fly them to their final destinations. The costs of flying a TV are shown at the table below. Bosphorus wants to minimize the total cost of shipping the required TVs to its customers.

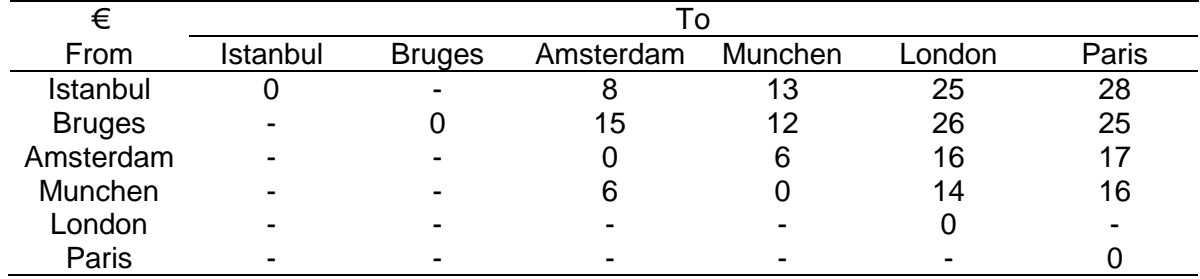

# **Answer:**

In this problem Amsterdam and Munchen are *transshipment points*.

**Step 1. Balancing the problem**
Total supply = 150 + 200 = 350 Total demand =  $130 + 130 = 260$ Dummy's demand = 350 – 260 = 90 *s* = 350 (total available supply or demand for balanced problem)

# **Step 2.** Constructing a transportation tableau Transshipment point's demand = Its original demand + *s* = 0 + 350 = 350 Transshipment point's supply = Its original supply + *s* = 0 + 350 = 350 Amsterdam Munchen London Paris Dummy Supply

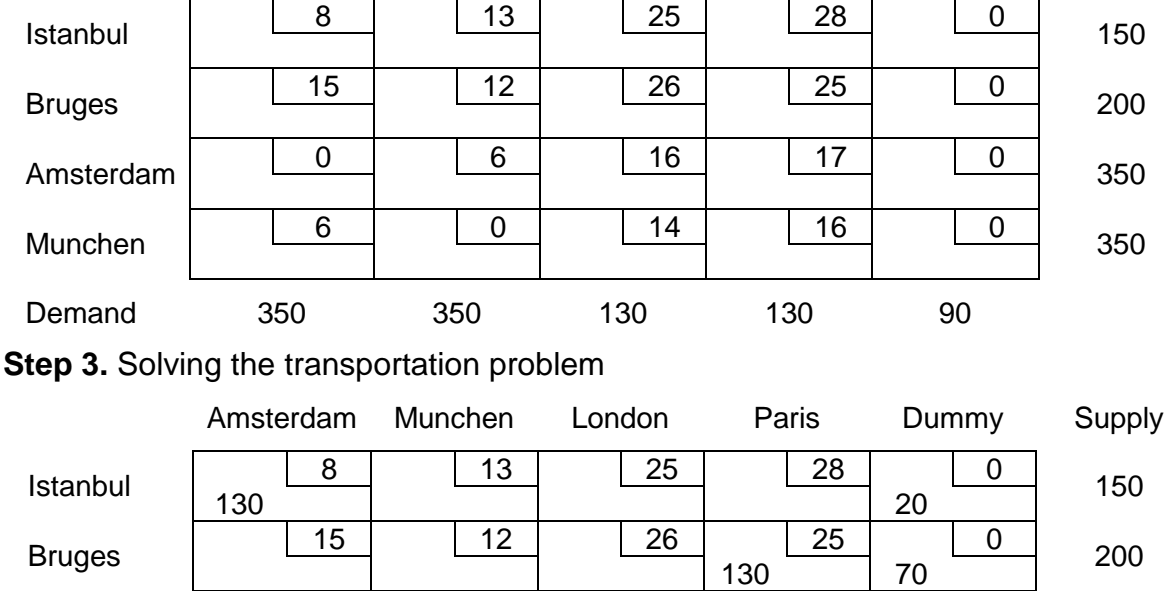

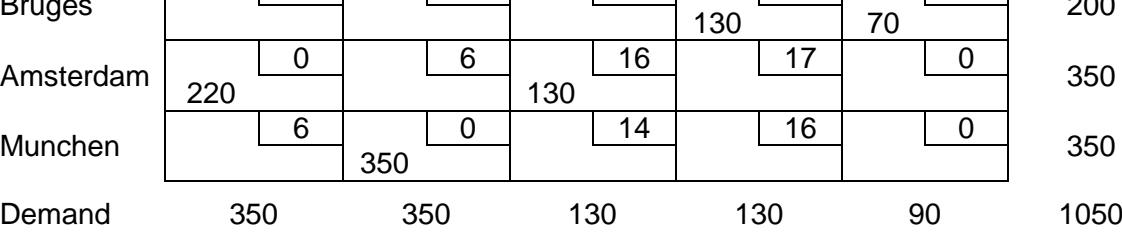

## **Report:**

Bosphorus should produce 130 TVs at Istanbul, ship them to Amsterdam, and transship them from Amsterdam to London.

The 130 TVs produced at Bruges should be shipped directly to Paris.

The total shipment is 6370 Euros.

## **4.6 ASSIGNMENT PROBLEMS**

There is a special case of transportation problems where each supply point should be assigned to a demand point and each demand should be met. This certain class

#### 2011-2012

of problems is called as "assignment problems". For example determining which employee or machine should be assigned to which job is an assignment problem.

### **4.6.1 LP Representation**

An assignment problem is characterized by knowledge of the cost of assigning each supply point to each demand point: *cij*

On the other hand, a 0-1 integer variable  $x_{ii}$  is defined as follows

*xij* = 1 if supply point *i* is assigned to meet the demands of demand point *j*

 $x_{ij}$  = 0 if supply point *i* is not assigned to meet the demands of point *j* 

In this case, the general LP representation of an assignment problem is

min  $\sum_i \sum_i c_{ii} x_{ii}$ s.t. Σ*<sup>j</sup> xij* = 1 (*i*=1,2, ..., *m*) Supply constraints  $\Sigma_i$  *x<sub>ij</sub>* = 1 (*j*=1,2, ..., *n*) Demand constraints  $x_{ii} = 0$  or  $x_{ii} = 1$ 

#### **4.6.2 Hungarian Method**

Since all the supplies and demands for any assignment problem are integers, all variables in optimal solution of the problem must be integers. Since the RHS of each constraint is equal to 1, each  $x_{ij}$  must be a nonnegative integer that is no larger than 1, so each  $x_{ii}$  must equal 0 or 1.

Ignoring the  $x_{ij} = 0$  or  $x_{ij} = 1$  restrictions at the LP representation of the assignment problem, we see that we confront with a balanced transportation problem in which each supply point has a supply of 1 and each demand point has a demand of 1. However, the high degree of degeneracy in an assignment problem may cause the Transportation Simplex to be an inefficient way of solving assignment problems. For this reason and the fact that the algorithm is even simpler than the Transportation Simplex, the Hungarian method is usually used to solve assignment problems.

#### *Remarks*

1. To solve an assignment problem in which the goal is to maximize the objective function, multiply the profits matrix through by –1 and solve the problem as a **minimization** problem.

2. If the number of rows and columns in the cost matrix are unequal, the assignment problem is **unbalanced**. Any assignment problem should be balanced by the addition of one or more dummy points before it is solved by the Hungarian method.

#### **Steps**

- 1. Find the minimum cost each row of the *m*\**m* cost matrix.
- 2. Construct a new matrix by subtracting from each cost the minimum cost in its row
- 3. For this new matrix, find the minimum cost in each column
- 4. Construct a new matrix (reduced cost matrix) by subtracting from each cost the minimum cost in its column
- 5. Draw the minimum number of lines (horizontal and/or vertical) that are needed to cover all the zeros in the reduced cost matrix. If *m* lines are required, an optimal solution is available among the covered zeros in the matrix. If fewer than *m* lines are needed, proceed to next step
- 6. Find the smallest nonzero cost (*k*) in the reduced cost matrix that is uncovered by the lines drawn in Step 5
- 7. Subtract *k* from each uncovered element of the reduced cost matrix and add *k* to each element that is covered by two lines. Return to Step 5

## **Example 1. Flight Crew**

## *(Based on Winston 7.5.)*

Four captain pilots (Semih, Gökhan, Selçuk, Emre) has evaluated four flight officers (Uğur, Mehmet, Özer, Volkan) according to perfection, adaptation, morale motivation in a 1-20 scale (1: very good, 20: very bad). Evaluation grades are given in the table. Flight Company wants to assign each flight officer to a captain pilot according to these evaluations. Determine possible flight crews.

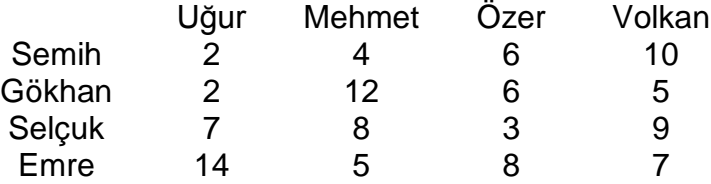

**Answer:**

**Step 1.** For each row in the table we find the minimum cost: 2, 2, 3, and 5 respectively

**Step 2 & 3.** We subtract the row minimum from each cost in the row. For this new matrix, we find the minimum cost in each column

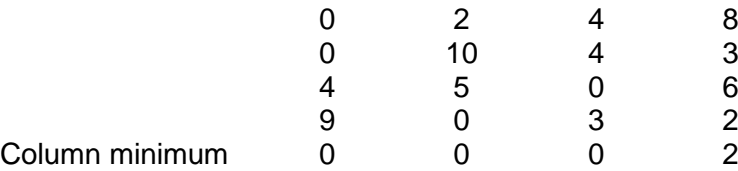

**Step 4.** We now subtract the column minimum from each cost in the column obtaining reduced cost matrix.

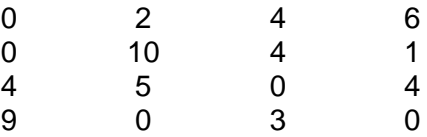

**Step 5.** As shown, lines through row 3, row 4, and column 1 cover all the zeros in the reduced cost matrix. The minimum number of lines for this operation is 3. Since fewer than four lines are required to cover all the zeros, solution is not optimal: we proceed to next step.

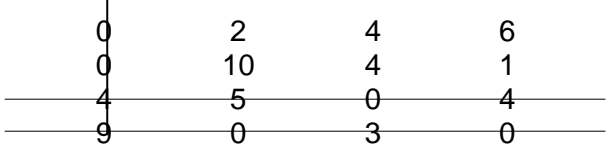

**Step 6 & 7.** The smallest uncovered cost equals 1. We now subtract 1 from each uncovered cost, add 1 to each twice-covered cost, and obtain

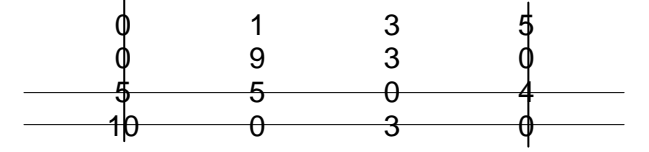

Four lines are now required to cover all the zeros: An optimal s9olution is available. Observe that the only covered 0 in column 3 is  $x_{33}$ , and in column 2 is  $x_{42}$ . As row 5 can not be used again, for column 4 the remaining zero is  $x_{24}$ . Finally we choose  $x_{11}$ .

### **Report:**

CP Semih should fly with FO Uğur; CP Gökhan should fly with FO Volkan; CP Selçuk should fly with FO Özer; and CP Emre should fly with FO Mehmet.